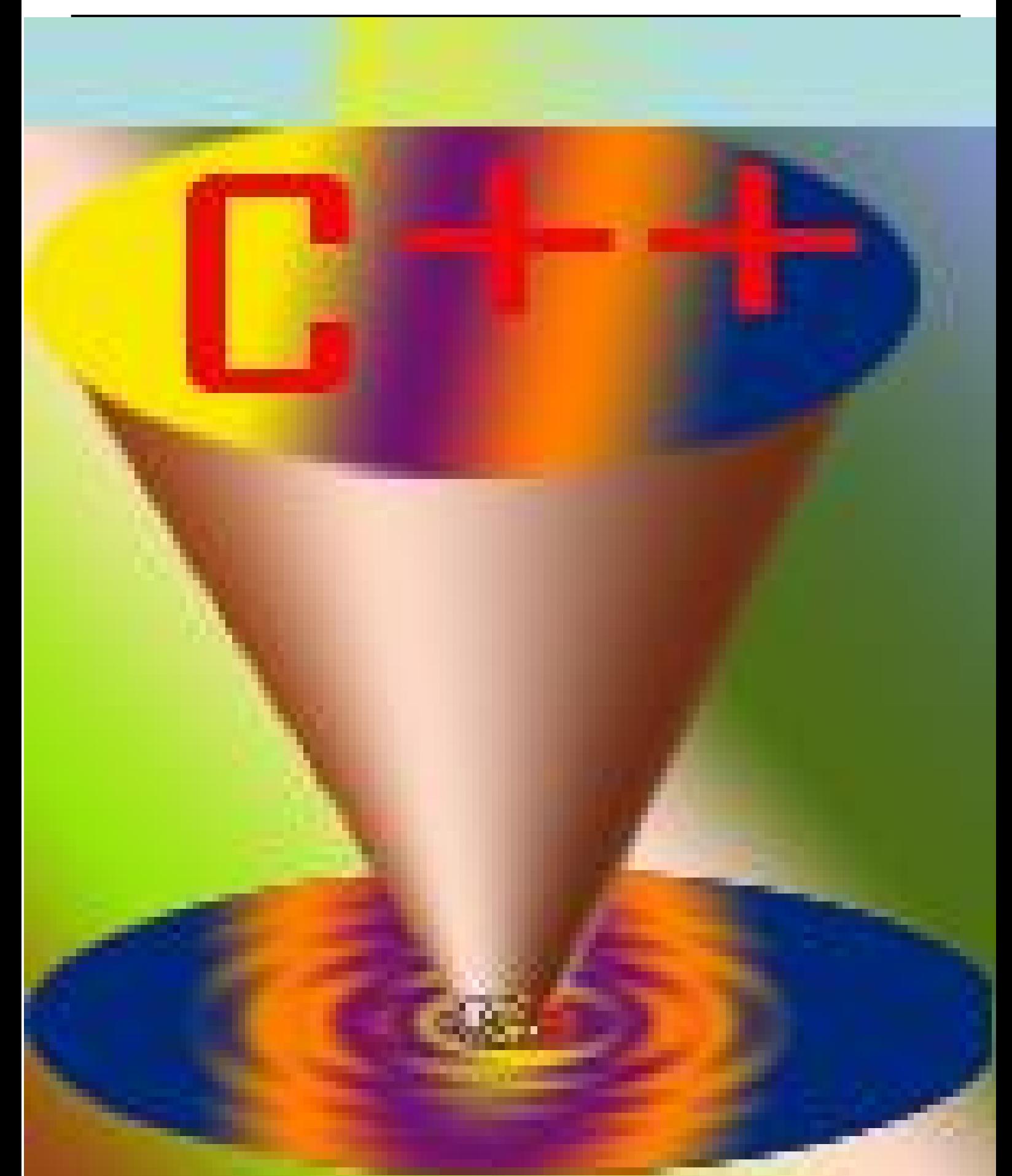

programming in language c++ all student academic(2010-2011m) By: T. wael qasem sutaih – hodidah university – college zabid And college bagel . email:waelsp3@yahoo.com.

**جامعة الحدیدة كلیة التربیة والعلوم - باجل**

 **قسم معلم الحاسوب** 

محلولة في لغة<del>+ا</del> صفو فات الاحادية <u>أثائر</u>ة

التدع الأول

اعداد: أ. وائل قاس

قسم معلم حاس

مستوگ ثاني

# **٢٠١٣-٢٠١٢م**

# سيرة ذاتية

### المعلومات الشخصية :

**الاسم: وائل قاسم صغیر سطیح**

**الجنسیة : یمني** 

**الجنس : ذكر** 

**تاریخ ومكان المیلاد : الیمن – الحدیدة – ١٩٨٧م** 

**التلفون : 733778123**

 *E-mail: waelsp3@yahoo.com* 

### المؤهلات العلمية

**: 2006-2010**

**بكالوریوس تربیة (قسم معلم حاسوب) الیمن – الحدیدة – كلیة التربیة زبید – جامعة الحدیدة التقدیر : جید//** 

### الخبرات العملية

### **جامعة الحدیدة – كلیة التربیة - زبید ٢٠١٠ – حتى الآن**

- **مھندس صیانة وتشغیل المعمل – قسم الحاسوب** 
	- **معید فني بقسم الحاسوب** 
		- **مشرف مشاریع التخرج**
	- **مشرف تربیة عملیة ١ و ٢**
- **مدرس العدید من مواد التخصص كلغات البرمجة وغیرھا**

# **جامعة الحدیدة – كلیة التربیة وتقنیة المعلومات- ریمھ ٢٠١٠ – ٢٠١١**

- **مھندس صیانة وتشغیل المعمل – قسم الحاسوب**
	- **معید فني بقسم تقنیة المعلومات**

**جامعة الحدیدة – كلیة التربیة والعلوم التقنیة والتطبیقیة- باجل ٢٠١١ – حتى الآن** 

- **مھندس صیانة وتشغیل المعمل – قسم الحاسوب**
	- **معید فني بقسم تقنیة المعلومات**

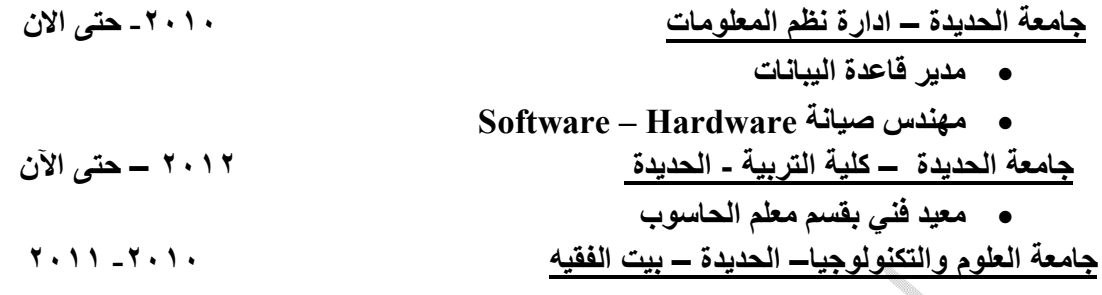

- **Software – Hardware صیانة مھندس**
	- **مدرس بقسم الحاسوب**

التدريب:

- **مركز دونا نت للكمبیوتر الحدیدة - بیت الفقیھ في -٦-٢٧ ٢٠٠١م دورة تدریبیة في ویندوز اكس بي (xp windows (**
- **مركز انظمة وتقنیة المعلومات جامعة الحدیدة من ٢٠٠٨-١١-٥ إلى ٢٠٠٩-١-٢ دورة تدریبیة في الرخصة العالمیة لقیادة الحاسوب(ICDL ( \*المركز الصیفي – كلیة التربیة زبید في ٢٠٠٨م** 
	- **دورة تدریبیة في الفوتوشوب والتصامیم.**
		- **دورة تدریبیة في تصمیم مواقع الانترنت.**
		- **دورة تدریبیة في انتاج الافلام الوثائقیة.**

### المهارات ∶

- **اللغة اللغة الأم : العربیة اللغة الانجلیزیة : جید**
- **الحاسب إجادة برامج ویندوز ومیكروسوفت أوفیس صیانة الحاسب ( Hard – Soft ( - تركیب الشبكات وصیانتھا**

 **البرمجة بلغة ++C ولغة الجافا - اتقان بمبادئ برامج المونتاج** 

 **اتقان برامج الوسائط المتعددة.** 

- **التكیف التام للعمل ضمن فریق العمل.**
- **القدرة على الأداء تحت ضغط العمل.**
- **التمتع بقدرة جیدة على بناء العلاقات الاجتماعیة البناءة .**
	- **القدرة على قیادة فریق عمل والإشراف علیھ.**

**ابتسامة**

**احلم بشمس مضيئه في غد جميل...ابحث عن الصفاء ولو للحظهوأبحث عن الوفاء ولو كان ...متعبا وشاقا ...وأبحث عن خيوط الشمس حتى ولو كانت بعيده ...ولاتترك قلبك ومشاعرك لأشياء ضاع زمانها ...فإذا لم تجد من يسعدك فحاول ان تسعد نفسك ...وإذا لم تجد من يغرس في أيامك ورده،فلاتسعى لمن زرع في قلبك سهما" ومضى أحيانا يغرقنا الحزن حتى نعتاد عليه،وننسى أن في الحياة أشياء كثيره يمكن أن تسعدنا أتمنى لكم السعادة طوال حياتكم**

**الاهداء** 

~~حبييقي~~، . . انتي بامن رفمتراسي شاعاً  
\n
$$
\int
$$
 وآنريدريي ساطماً . . .  
\n $\int$  نيپنلاالناس<sup>ا</sup>يتي. - وبنظري آروعوآجل امساس  
\n $\int$ تي لوأقدرلأهدياي. . . وبنظري آروعوآجل امساس  
\n $\int$ و أقدرالعديا شدياي. . . .  
\n $\int$ ه 4.11-1  
\n $\int$ ه 4.11-1  
\n $\int$ ه 4.11-1  
\n $\int$ ه 4.11-1  
\n $\int$ ه 4.11-1  
\n $\int$ ه 4.11-1  
\n $\int$ ه 4.11-1  
\n $\int$ ه 4.11-1  
\n $\int$ ه 4.11-1  
\n $\int$ ه 4.11-1  
\n $\int$ ه 4.11-1  
\n $\int$ ه 4.11-1  
\n $\int$ ه 4.11-1  
\n $\int$ 

 **شـكر وعرفان بحروف من نور وكلمات من ضياء... إلى من مد يد العون لي... إلى من ساندني طوال مسيرتي الأكاديمية الى من جعلني أصنع من الصعوبة ابداعا ومن القسوة انجازاً لايسعني هنا الا أن أرد لك الجميل بهذا المخطوط الذي بات مكبوتاً طوال الحياة... هنا... لا أملك سوى دعوة صالحة في ظهر الغيب الى استاذي ومعلمي القدير :أ. محمود هديش ادعوا له بالتوفيق وكذلك الى اخواني الذين لم تلدهم أمي** V. ã  **الذين مدوا لي يد العون وساندوني طوال مسيرتي الاكاديمية الى اخواني: أ. محمود هيش وأ.نجيب جبريل وأ.علي خليل ,الى أختي الاستاذة نورة الوليدي وأختي الغالية أسماء ... التي دائماً كانت بجانبي..**

# **بسم االله الرحمن الرحيم**

**برنامج یقوم بجمع عددین مدخلین من قبل المستخدم ویقوم بطباعة النتیجة:**

```
#include<iostream.h>
main()
{int x,y,z;
   cout<<"please enter number one ";
   cin>>x;
   cout<<"please enter number tow ";
   cin>>y;
   z=x+y;
   cout<<"the sum number : z= "<<z;
for(;;);
}
```
please enter number one<br>please enter number tow 5 5 the sum number :  $z =$ 10

**برنامج یقوم بجمع عددین بدون ادخال من المستخدم ویقوم بطباعة النتیجة:**

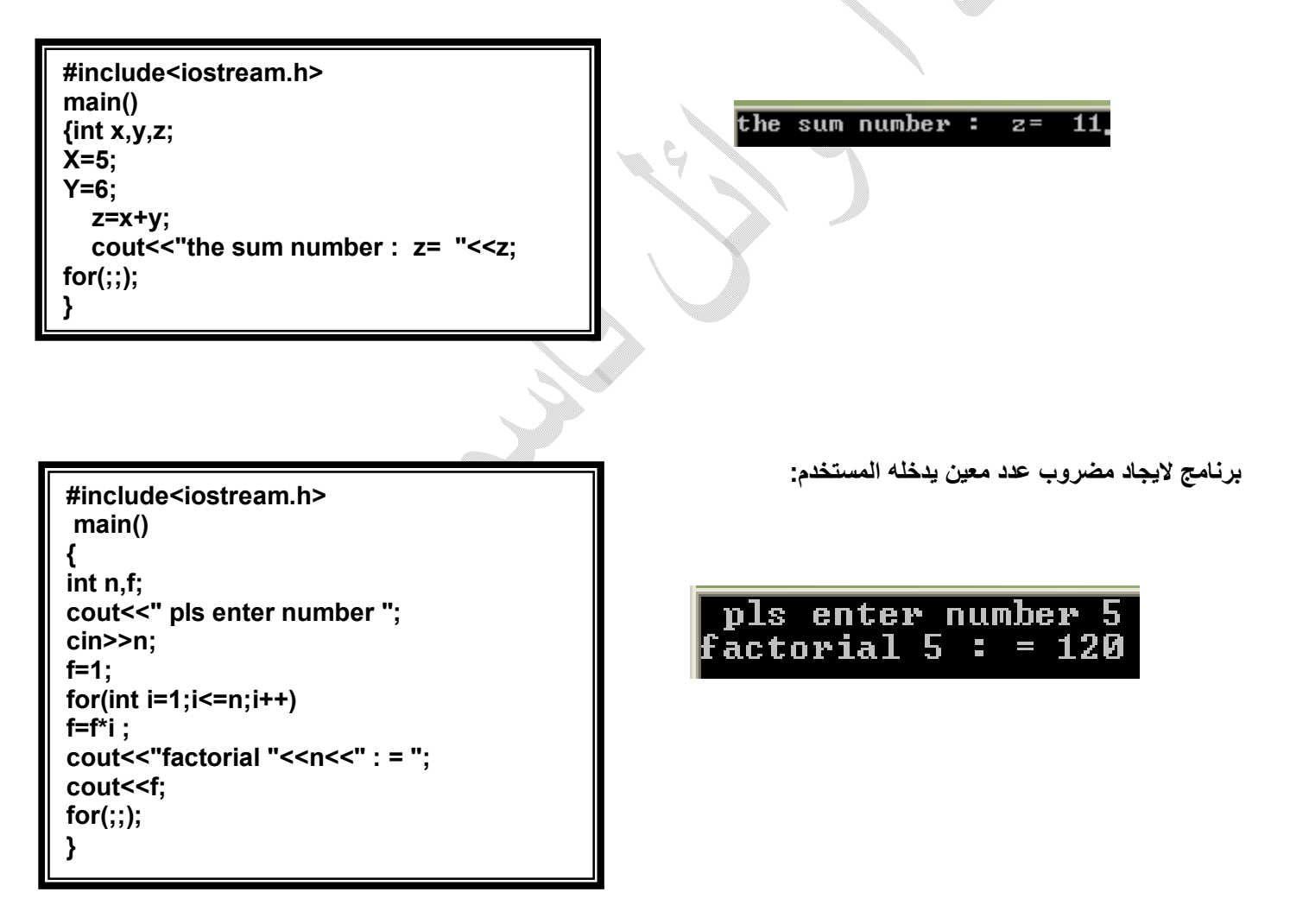

**استخدام جملة case لطباعة ایام الاسبوع بحیث ندخل الرقم١ #include<iostream.h> main() یعطینا sat وادخال ٢ یعطي sun وھكذا..... { int x=0; cout<<"plze choose num1-7 "; cin>>x;** plze choose num1-7 5 **switch(x)** եհս **{ case 1: cout<<"sat"<<endl; break; case 2: cout<<"sun"<<endl; break; case 3: cout<<"mon"<<endl; break; case 4: cout<<"with"<<endl; break; case 5: cout<<"thu"<<endl; break; case 6: cout<<"tran"<<endl; break; case 7: cout<<"fri"<<endl; } for(;;); }برنامج لضرب العدد a في الاعداد من ١ الى ١٠ #include <iostream.h> main () { int a; cout<<"pleas enter number : "; cin>>a; cout<<a\*1<<endl; cout<<a\*2<<endl; cout<<a\*3<<endl; cout<<a\*4<<endl; cout<<a\*5<<endl; cout<<a\*6<<endl; cout<<a\*7<<endl; cout<<a\*8<<endl; cout<<a\*9<<endl; cout<<a\*10<<endl; for(;;); }**

**#include <iostream.h> main () { int a; cout<<"pleas enter number : "; cin>>a; for(int i =1;i<=10;i++) cout<<a\*i<<endl; for(;;); }**

**برنامج لضرب العدد X في الاعداد من ١ الى ١٠باستخدام for**

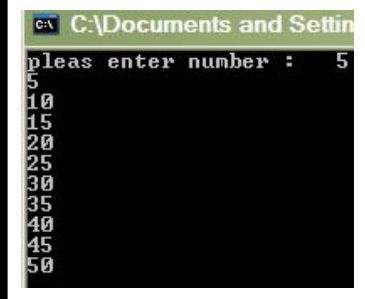

**لاحظ الفرق بین المثالین السابقین وایھما اسھل وأعم ؟ ثم اكتب مایمثلھ خرج البرنامج التالي:** 

```
#include<iostream.h>
main()
{int x,y,z;
   cout<<"please enter number one ";
   cin>>x;
   cout<<"please enter number tow ";
   cin>>y;
  if (x>y)
   cout<<"x as bigest";
   else
   if (x<y)
   cout<<"y as bigest";
   else
   cout<<"ecuals";
for(;;);
}
```
**n برنامج لایجاد القوة الاسیة x x,n لعددین**

```
#include<iostream.h>
main()
{
int n,y,x;
cout<<" pls enter number base\t";
cin>>n;
y=1;
cout<<" pls enter number power\t";
cin>>x;
for(int i=1;i<=n;i++)
y=y*x ;
cout<<"power(x,n)=> X^N = \t"<<y;
for(;;);
}
```
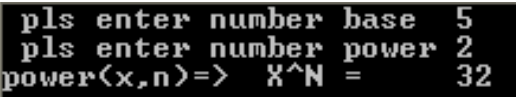

### **حلقات التكرار whil**

**تستخدم لتكرار تعلیمة او مجموعة من التعلیمات عدد من المرات عندمایكون عدد مرات التكرار معروفا او غیر معروف ویرافق** 

**ھذه الحلقة شرط التكرار : أمثلة #include<iostream.h> main() برنامج لحساب المضروب باستخدام الحلقة whil { int n,f=1; cout<<" pls enter number \t"; cin>>n; while(n>0)** pls enter number **{** factorial number : f=120  **f=f\*(n--); } cout<<"factorial number : f="<<f; for(;;); } \*لماذا لاتتسائل استخدام العملیة (--n ( برنامج لحساب طول عدد صحیح: #include<iostream.h>** pls enter number<br>toll number : f= 4 **main()**  $2012$ **{ int n,f=0; cout<<" pls enter number \t"; cin>>n; while(n!=0) { n/=10; f++;} cout<<"toll number : f= "<<f; for(;;); }**

### **حلقة التكرار while..do**

**تستخدم لتنفیذ تعلیمة او مجموعة من التعلیمات عدد من المرات حیث عدد المرات غیر معلوم وتتوقف عملیة التكرار على شرط موجودفي ھذه الحلقة ویتم التحقق من شرط الدخول للحلقة بعد تنفیذ تعلیمات الحلقة مایعني تنفیذ تعلیمات الحلقة مرة واحدة على الاقل ولو كان الشرط غیر متحقق. بعكس حلقة التكرارwhile لاتسمح بالدخول لھل مالم یتحقق شرط الدخول.** 

**مثال :** 

**اكتب خرج البرنامج التالي :وما آلیة عملھ...........................................................................** 

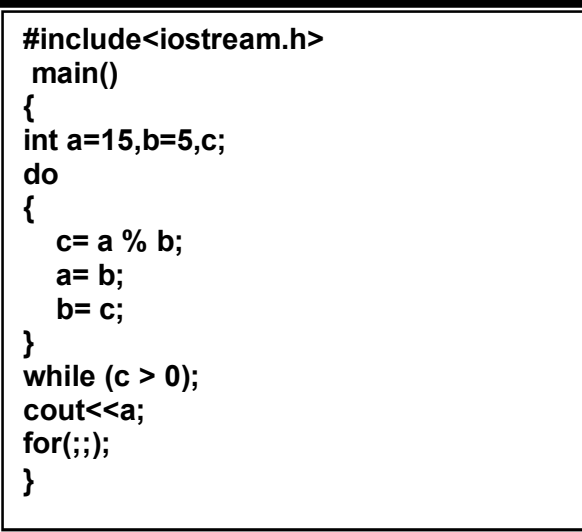

**برنامج لایجاد المضاعف المشترك الاصغر بین عددین؟** 

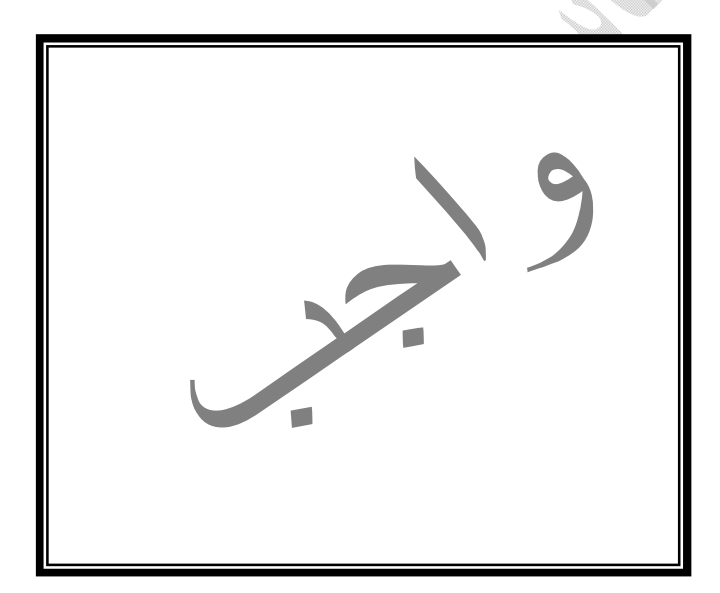

 $\mathbb{C}$ 

### **برنامج لطباعة الشكل التالي باستخدام for :**

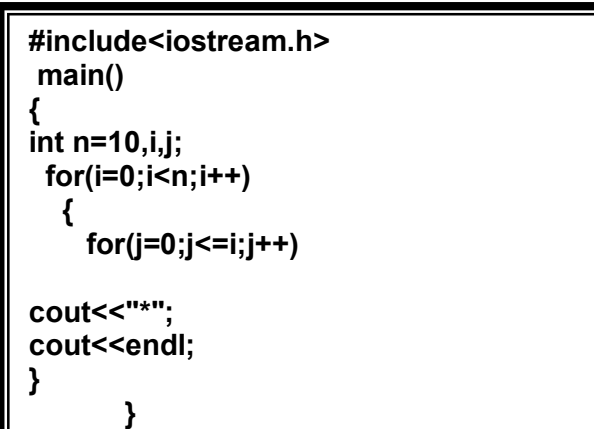

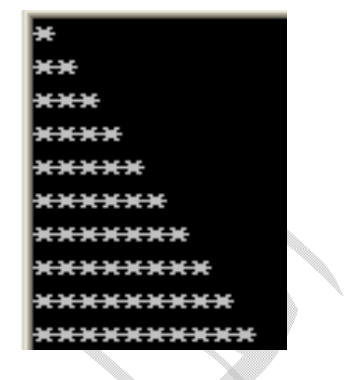

### **برنامج لطباعة الشكل التالي باستخدام for:**

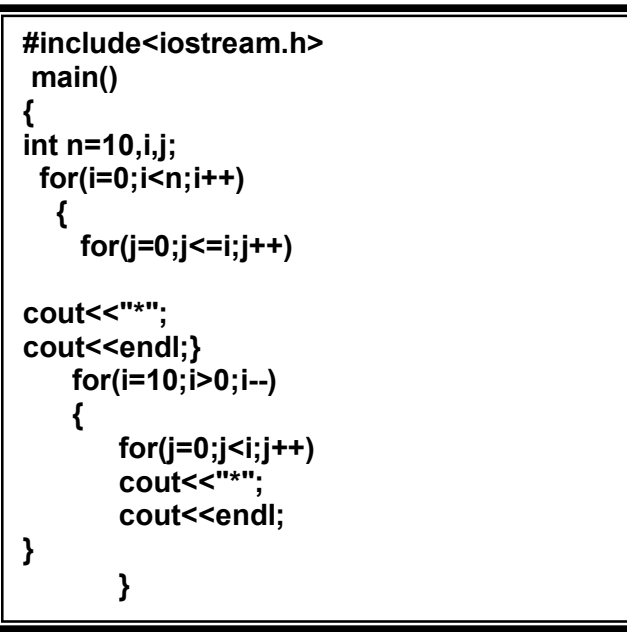

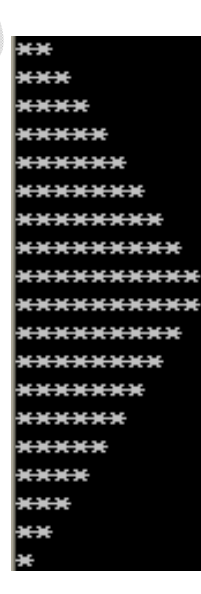

**اكتب خرج البرنامج التالي (واجب)** 

```
#include<iostream.h>
main()
{
int n=20,i,j,m=n/2;
 for(1 = 0; 1 < n; i++) {
   if (i < m )
     for(j = 0 ; j < I ; j++)
cout<<"*";
else
{
for(j=m;j>0;j--)
cout<<"*";
m--;
}
                                                                           \overline{\mathbb{Q}}cout<<endl;
}
}
                                        w.
                                                                                  برنامج لطباعة الشكل التالي 
#include<iostream.h>
main()
{
int n=10,i,j;
                                                                                *********
 for(1 = 0; i < n; i++)********
  {
                                                                                  ******
                                                                               ******
     for( j=i; j < n; j++)
                                                                                *****
                                                                                ****
                                                                               ⇔€¥⊖¥
cout<<"*";
                                                                               \ddot{\mathbf{H}}cout<<endl;
```
**} }**

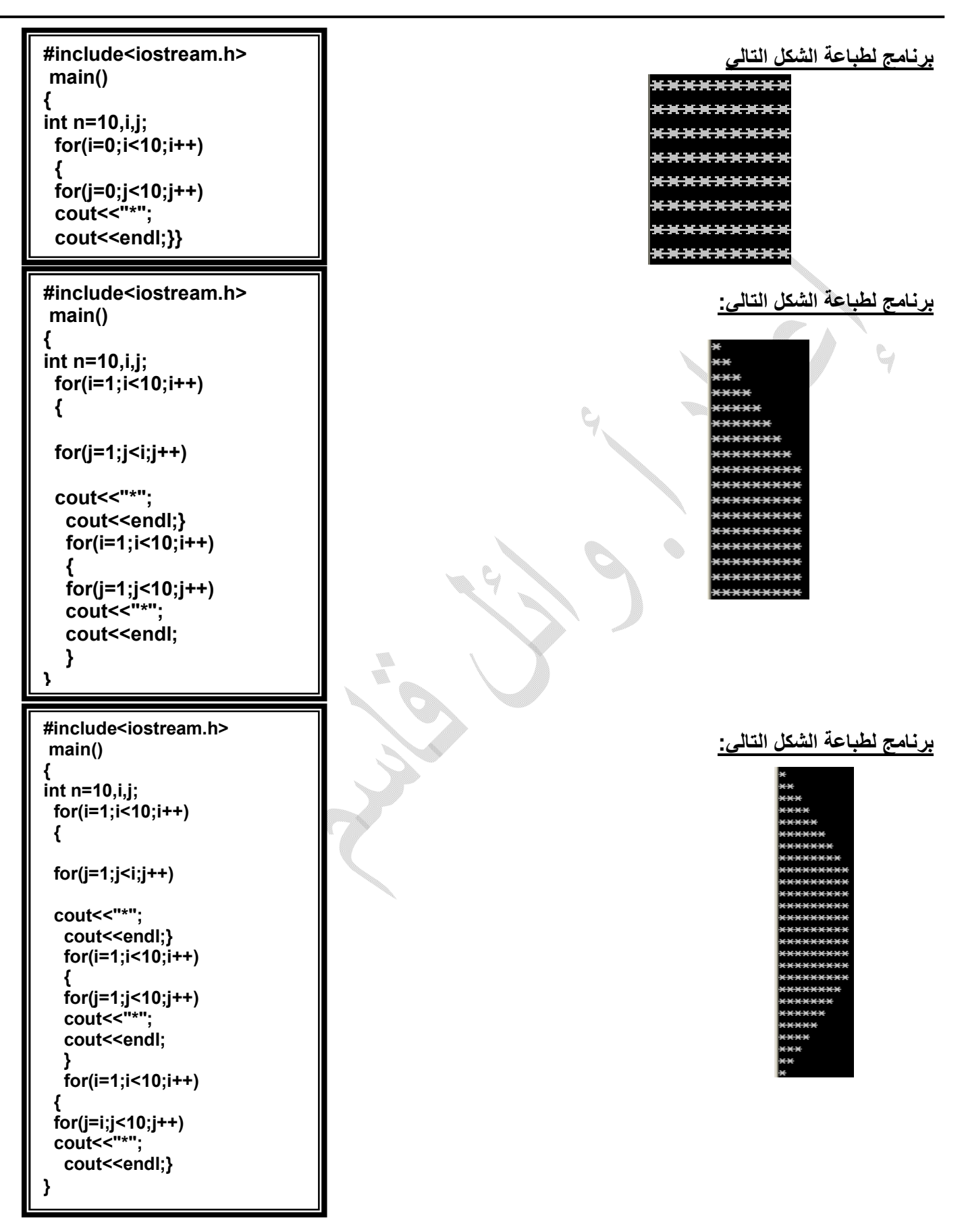

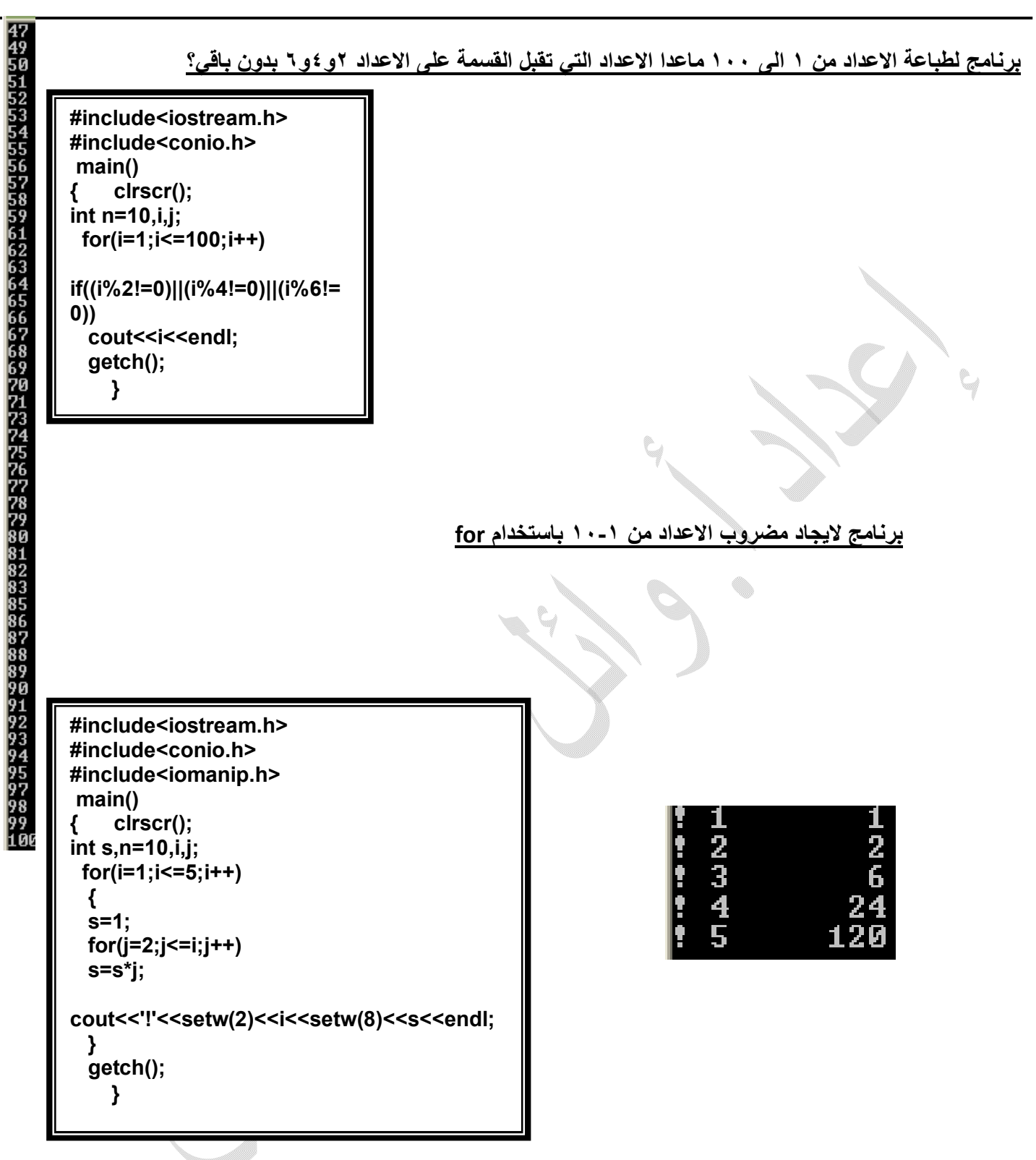

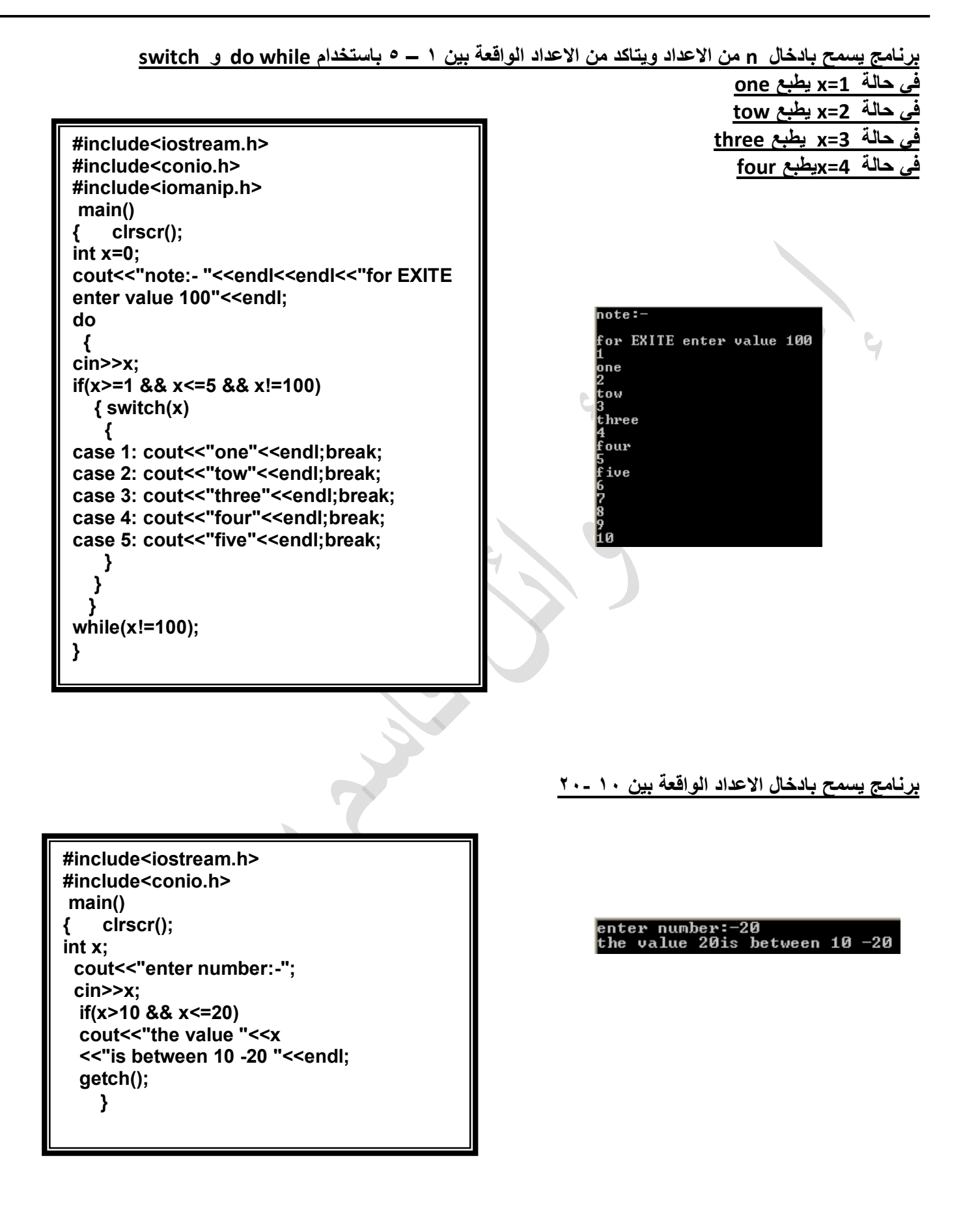

programming in language c++ all student academic(2010-2011m) By: T. wael qasem sutaih – hodidah university – college zabid And college bagel . email:waelsp3@yahoo.com. **34**

**برنامج یحسب مضروب عدد باستخدام while**

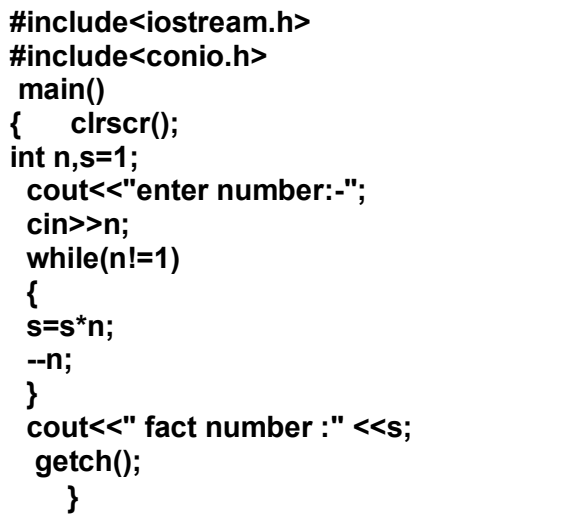

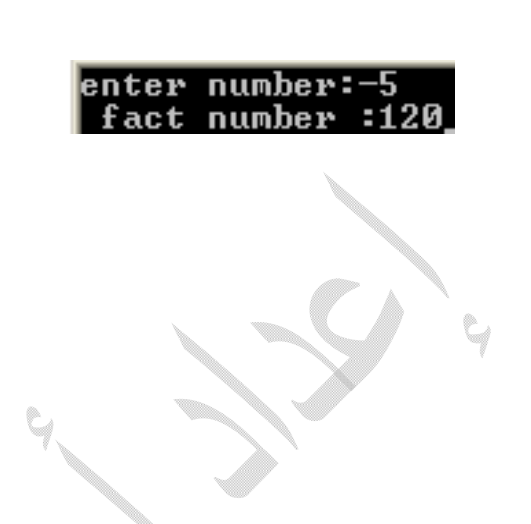

**برنامج یحسب مضروب عدد باستخدام while do واجب ؟**

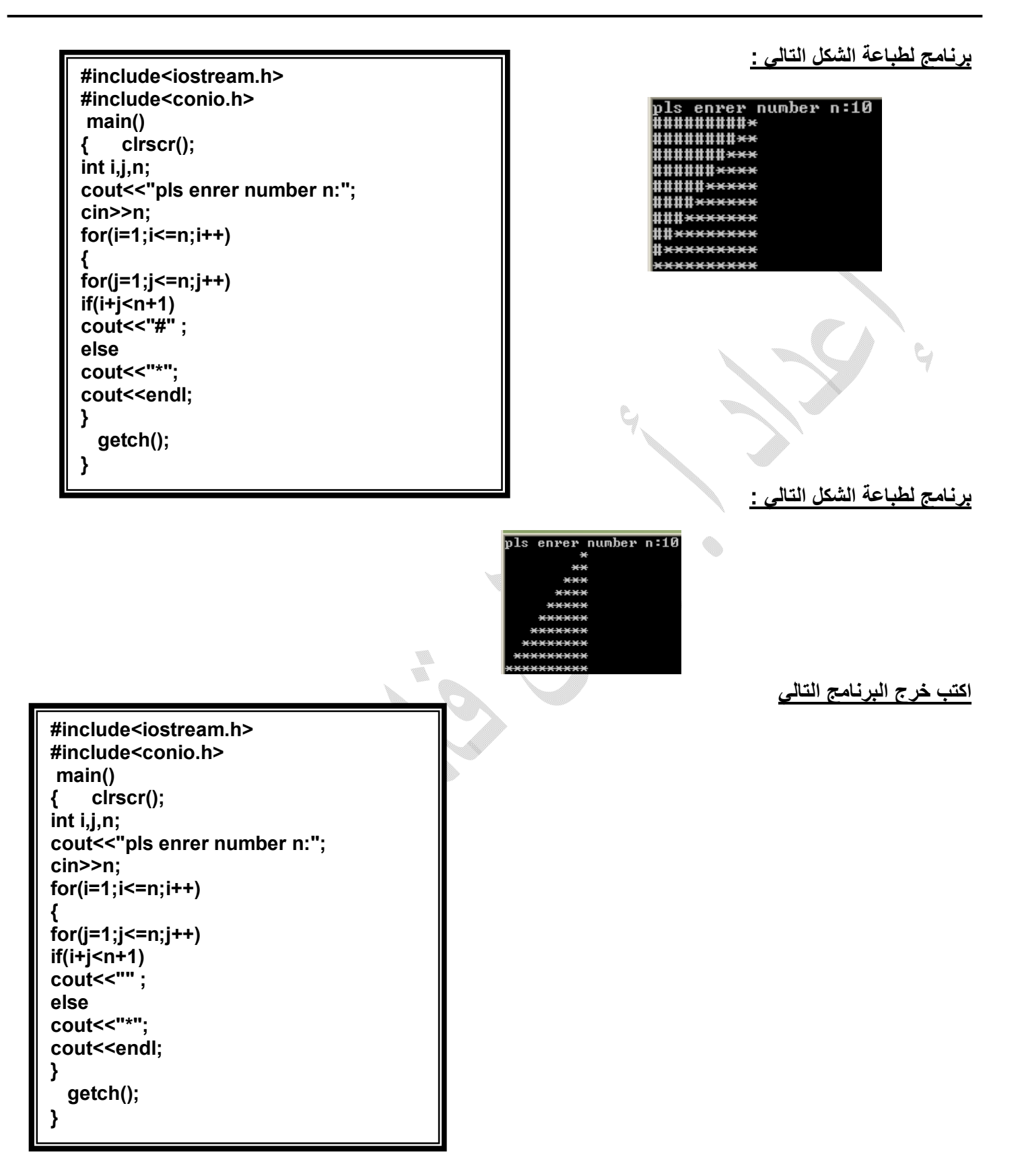

## **برنامج لطباعة متسلسلة فابیونسي : بالاعتماد على ادخال طول المتسلسلة**

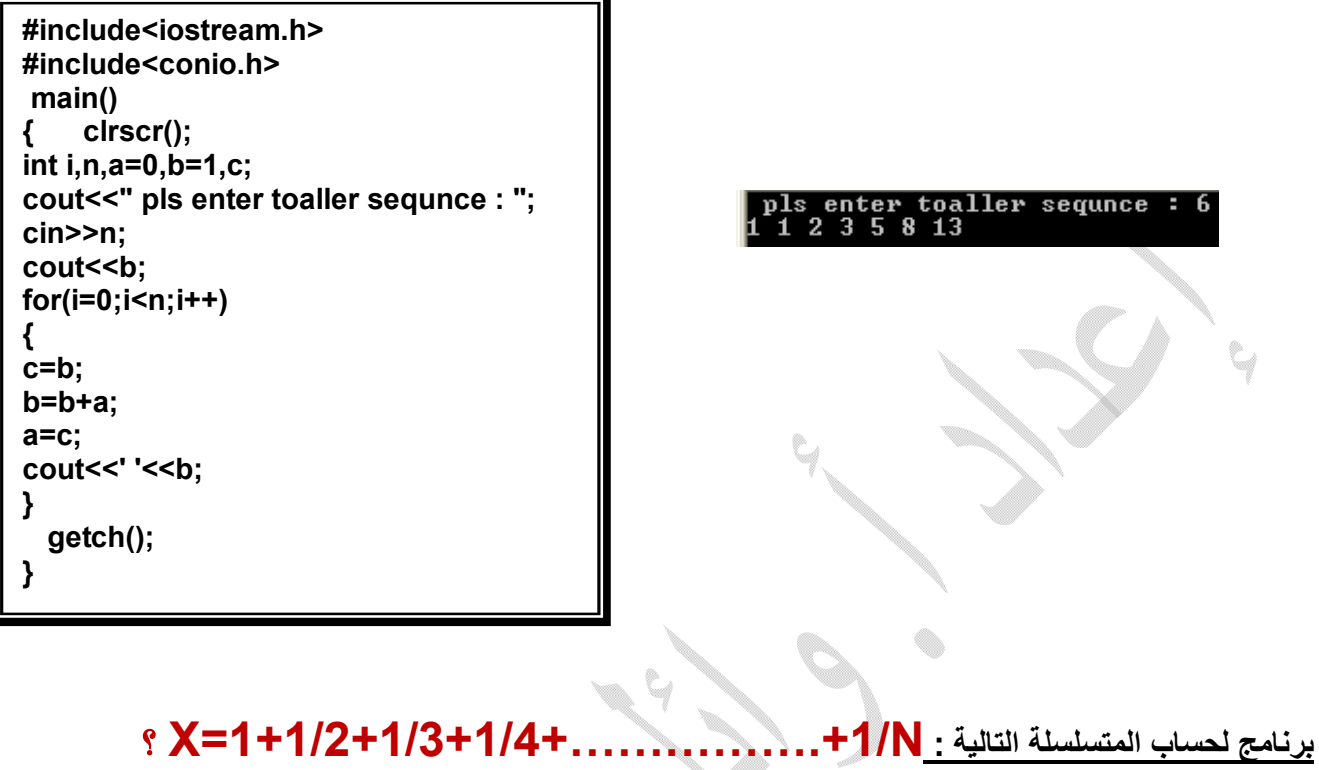

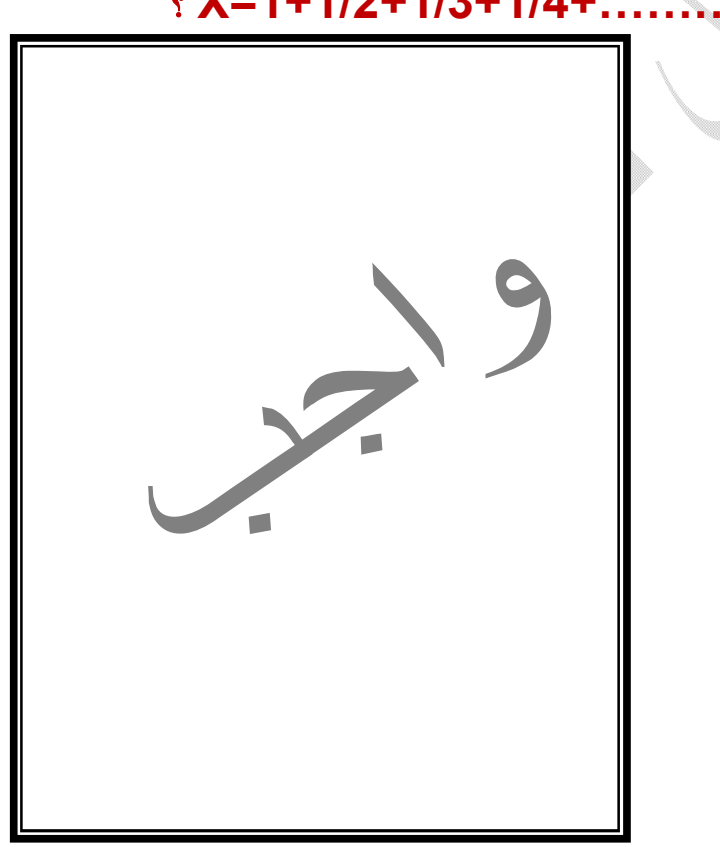

### **برنامج لطباعة المتسلسلة التالیة :**

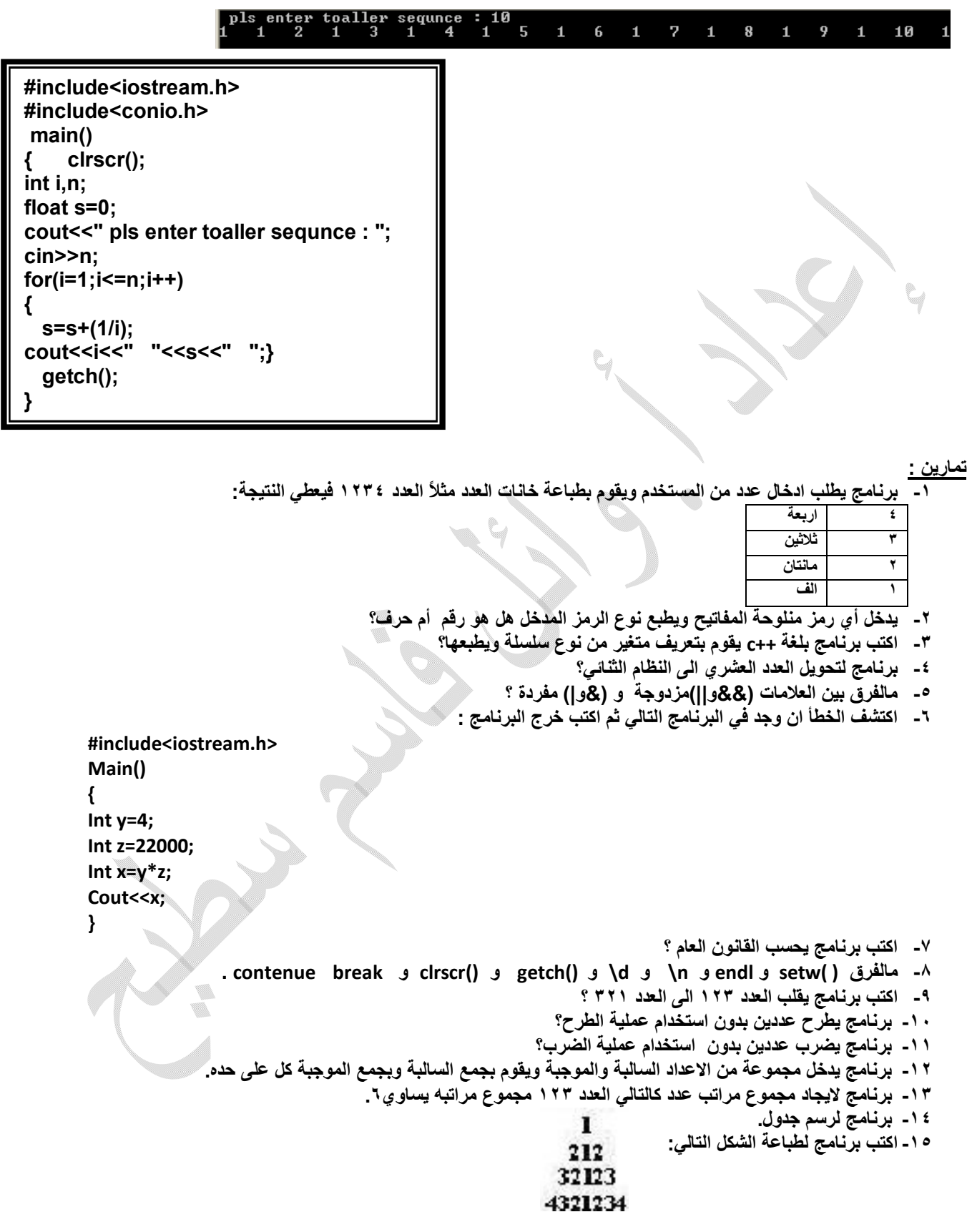

# المتغيرات المرقمة والمصفوفات **Arrays and Matrices**

# مقدمة introduction

أن طرق التعامل مـع أسماء المتغير ات والثوابت العدديـة والرمـزيـة ، التـي وردت فـي الفصـول السـابقة ، تعد صـالحة للتعامل مـع عدد محدود من هذه الثوابت والمتغير ات ، سواء في عمليات الإدخال والإخراج أو في العمليات الحسابية والمنطقية ، وعندما يصَّبح عدد المتَّغير ات كبيراً جداً ، تصبح ثلك الطَّرق غير عملية ، فمثَّلا لم أردنـا إدخـال مائــة قـيمة للمتغـير ات - x2,x1 .... إلــى x100 ، فكـم الحـيز المطلـوب مـن البرنامج لعمليات الإدخال والإخراج والعمليات الحسابية والمنطقية لهذه المتغيرات ؟ هذا من جهة ، ومن جهة أخر ي : فَأننا نوفر مخزنا خاصا لكل متغير نتعامل معه ، أثناء تتفيذ البرنامج ، ولذلك لحفظ قيمته في مخـون ، ومـن ثـم لاستعمال قيمـته فـي عمليات أخر ي تالية ، ومن ناحية ثالثة ، فإنّ من الصعوبة بمكان ، بل من المستحيلُ استعمال اسم المتغير العندي أو الرمز ي كمصفوفة ذات بعدين ، وثلاثة أبعاد ...البخ

للأسباب الثلاثة الوار دة أعلاه ، جاءت فكر ة استعمال متغير جماعي يضم تحت اسمه عددا من العناصر يسمى بالمتغير الرقمي subscripted variable ، ويتم ترقميه بين قوسين مربعين [ ] يوضـع بينهما قَيِمة العداد المرقم subscript ، وقد نسمية الدليل index أحيانا ، ويمكننا تشبيه المتغير المرقم بقسم الهاتف لمؤسسة مـا ، فهـو مقسم واحد ، تنظم تحته عدد من الأرقام الفر عية للموظفين وكل رقم من هذه الأرقام مستقل ومتميز عن الأرقام الفرعية الأخرى ، ولمه مخزن خاص في الذاكرة ، الآن انـه كغير ه مـن الأرقـام الفر عـية تـابـع للـرقم العـام لمقسم المؤسسـة ، كمـا يمكـن تشـبيه المتغير المرقع بالجيش الذي يعامل كاسم متغير واحد ، لكن يضم عددا كبير ا من العناصر ، فمثلا العناصر التالية :(من اليمين إلى اليسار ):

 $A[n]$  ...a[2], a[1], a[0] تابع للمتغير الجماعي [ ]a وكلِّ عنصر من هذه العناصر له عنوان في الذاكر address ، فالعنوان الأول يكون للعنصـر الأول والثانـى للثانـى والثالث للثالث … وهكذا. ويستعمل المتغير الجماعي [المراقع] أو المصنوفة ، في لغـة ++c و غير ها ، حجز جماعي مسبق في الذاكر ة لجميع عناصر ه ، فلو كـان يتّبعه خمسون عنصـر ١ ، فانـه يحجز له 50 مخز نا ، على الأقل في الذاكر ءَ .

مـن الفوائـد المهمــة للمتغـير ات المـر قمة و المصــفوفات : هـو اسـتعمالها فــى التر تيـب التصباعدي والتتازلمي للعناصير والقيم المختلفة ، وعمليات ترتيب الأسماء الأبجدي

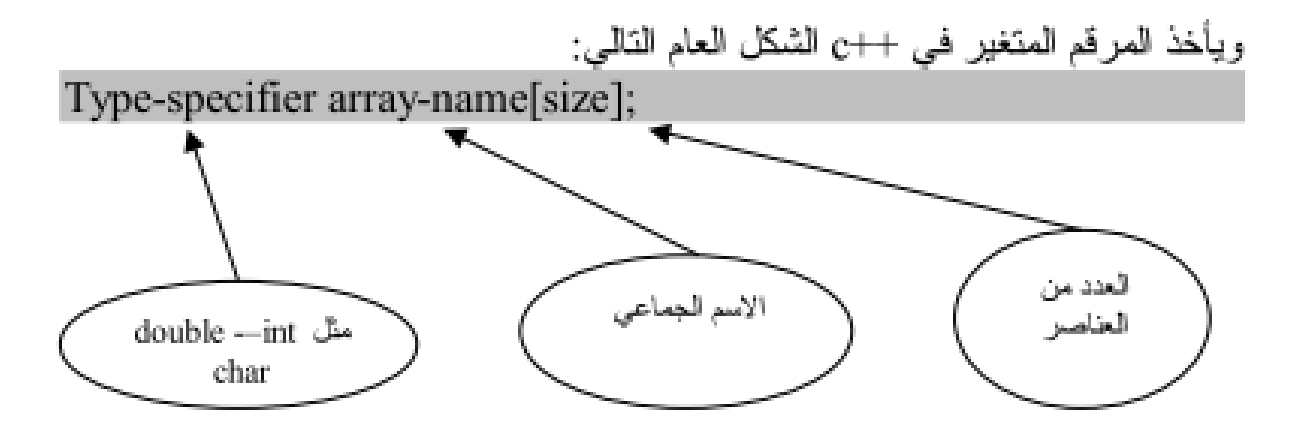

ويبدأ العداد المرقم عـادة مـن الصـفر ، أي أن العنصـر الأول مـن المصـفوفة []a هـو a[0] والثانبي [1]a … وهكذا فمثلا المصفوَّفة التالية:

Int a[ $20$ ];

اسمها a ، وقد حجز لها 20 موقعا لعشرين عنصر ا من النوع الصحيح .

و المصفو فة التالية:

Char name[15]; مصفوفة رمزية ، اسمها name يحجز لها خمسة عشر عنصر ا من النوع الرمزي لمها . و هڪذا ...

$$
\begin{array}{l}\n\text{Hinclude } \text{``stdafx.h"}\n\\ \text{main 0} \\
\text{main 0} \\
\text{int a[20]};\n\\ \text{int I;}\n\\ \text{for (I=0;I<20;++I)}\n\\ \text{return0;}\n\\ \text{return0;}\n\end{array}
$$

في هذه الحلة يتم إدخال عشرين عصر امن عاصر المصفوفة a  
\n
$$
[=0]
$$
عندما يكون 
$$
[=1]
$$
ع تنما يكون 
$$
[=1]
$$
 -  
\n
$$
\cdots
$$

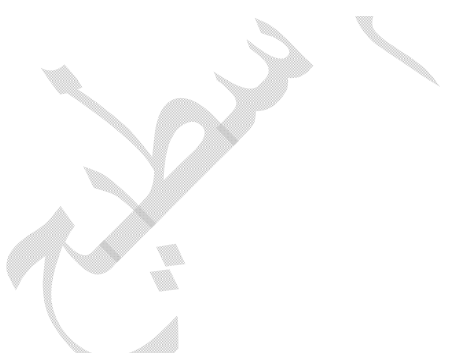

#include " stdafx.h" #include " iostream.h"  $main()$  $\frac{1}{3}$  $int x[5], y[5];$  $int I$ : for  $(I=0;I<5;++1)$  $\{$  $x[I]=1$ ;  $y[1]=I^*I$ ; cout<<endl<<x[I]<<y[I]; return0;

وستكون قيم النتانج على النحو التالي:

 $\theta$ 1

 $\theta$ 

1

4

9

16

- $\frac{2}{3}$
- 
- $\overline{4}$

# <u> إعطاء قيمة أولية للمصفوفة ذات البعد الواحد Array</u> Initialization

مثال على إدخال عدة عناصر من مصفوفة الدرجات []grade Int grade[5]= ${80,90,54,50,95}$ 

ومثال على إدخال قيم عناصر المصفوفة الرمزية []name Char name[4]="nor" لاحظ أن المتغير المرقم []name مكون من أربعة عناصر بينما تم إعطـازه ثلاثـة عناصـر فقط و للسبب أن العنصـر الر ابـع بالنسبة إلـى المعطيات الرمزية يكون خاليا.

مثال ۲-

#include "stdafx.h" #include " iostream.h"  $main()$ تم إعطاء القيم من قبل int a[6]= $(40,60,50,70,80,90)$ المستخدم مسبقا هنا int I: for( $[-0.156:1++)$ cout<<a[]]<<endl; return0;

والناتج طبعا سيكون كالتالي:

40

- 70
- 80
- 90

مقال کی قم بكتابة برنامج يقوم بإيجـاد مجموع ، ومعدل علامـات الطالب فـي 5 مـواد وهذه العلامات كالتالي: 87,67,81,90,55

#include "stdafx.h" #include " iostream.h" y int m.i.  $main()$ int a[5]={87,67,81,90,55}  $int s=0$ ; قيمة المعنل for $(i=0; i<5; i++)$ الجميع العلامات  $s = s + m[a]$ ; float avg=s/5; cout<<avg<<endl;<<s<<endl; return0; J

و الناتج سيكون كالتالي:

87 735

> المعدل 87 والمجموع 735

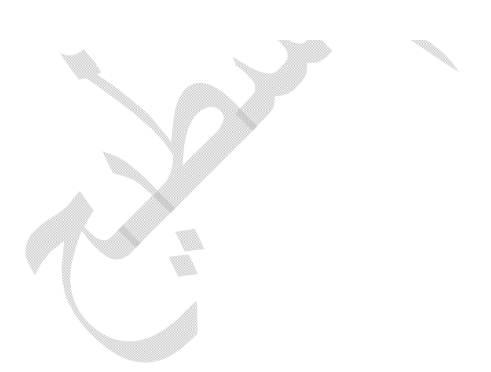

**برنامج لطباعة عناصر المصفوفة بعد ضربھا في العدد :٢** 

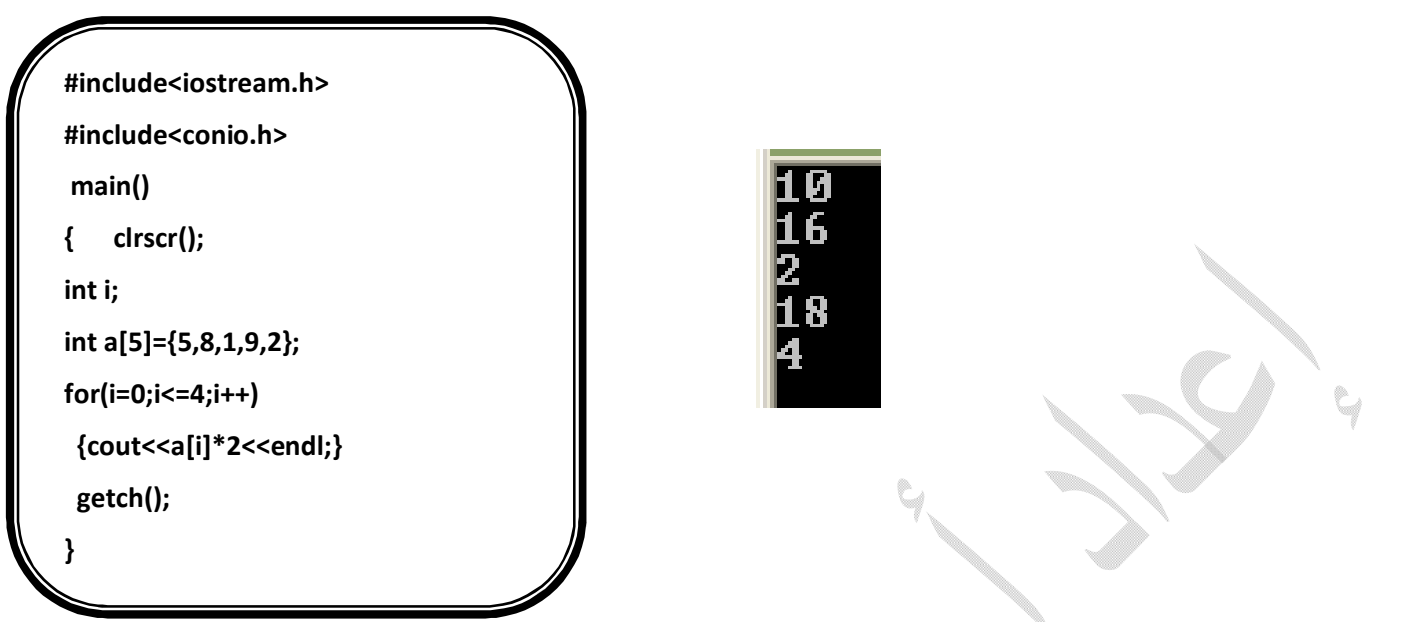

**برنامج لطباعة عناصر المصفوفة بعد ضربھا في العدد ٢ولكن الادخال من قبل المستخدم** 

**#include<iostream.h> #include<conio.h> #include<iomanip.h> main() { clrscr(); int i,n; int a[5];** cout<<"pls ent size arr: "<<setw(4); **cin>>n;cout<<endl; for(i=1;i<=n;i++) {cout<<"enter number : "<<i<<" "<<setw(4); cin>>a[i]; cout<<i<<"\*2="<<setw(4)<<a[i]\*2<<endl;} getch(); }**

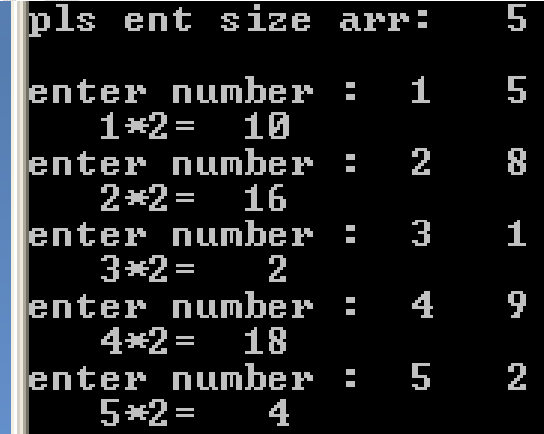

**برنامج لایجاد مربع ٥ اعدد یدخلھا المستخدم في مصفوفة احادیة #include<iostream.h> #include<conio.h> #include<iomanip.h>** pls ent size arr: 5 **main()** 5 **{ clrscr();** enter number 1  $5*5$ **int i,n;** 6 enter number 2 **int a[5];**  $6*6$ I cout<<"pls ent size arr: "<<setw(4);  $\overline{\mathbf{4}}$ enter number 3  $4*4$ **cin>>n;cout<<endl;** 5 enter number 4 **for(i=1;i<=n;i++)**  $5*5$  **{cout<<"enter number : "<<i<<" "<<setw(4);** 5 3 enter number  $3*3$ Q  **cin>>a[i]; cout<<setw(6)<<a[i]<<"\*"<<a[i]<<" ="<<setw(4)<<a[i]\*a[i]<<endl;} getch(); }**

### **برنامج لجمع مصفوفتین احادیتین وخزن الناتج في مصفوفة ثالثة:**

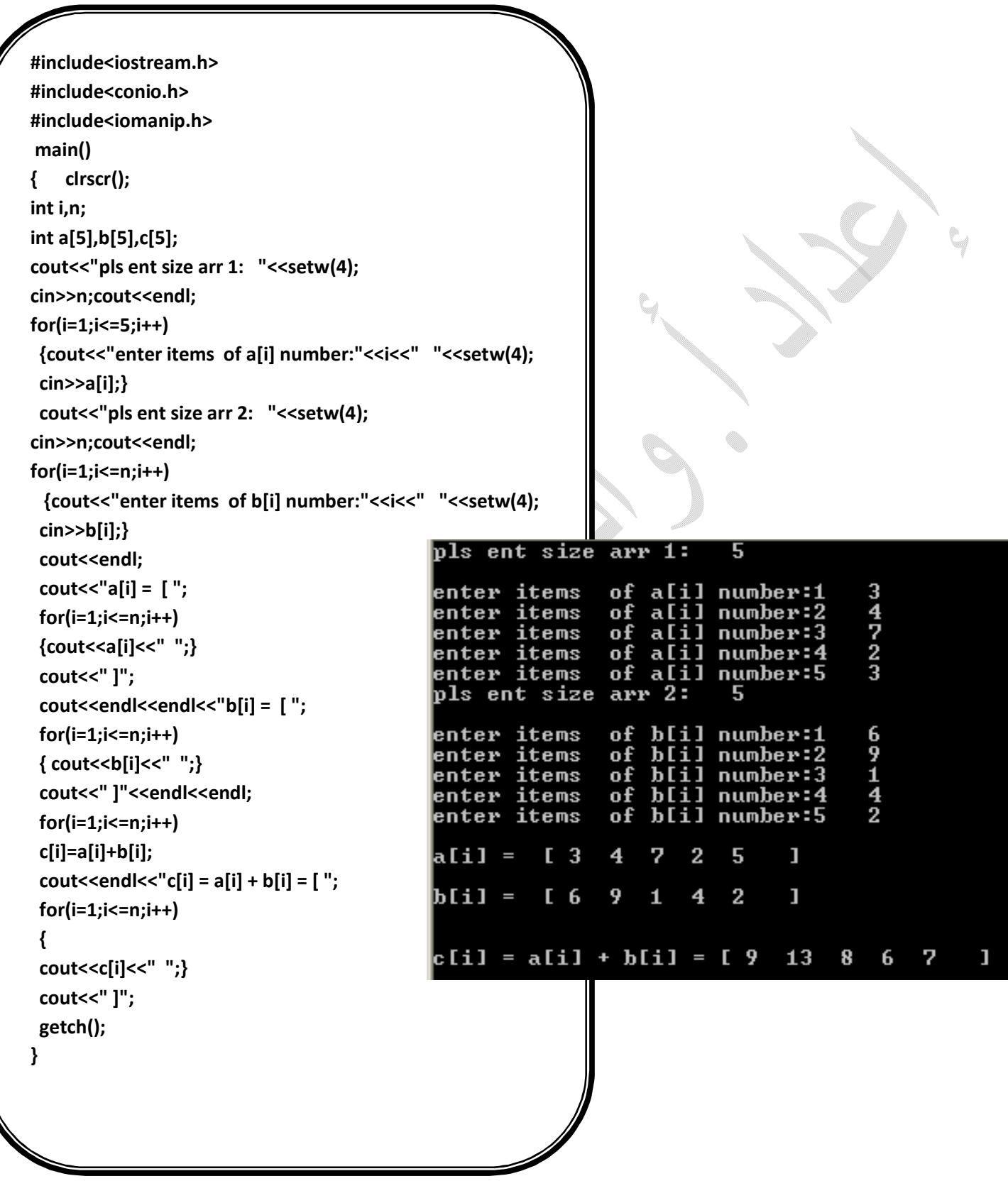

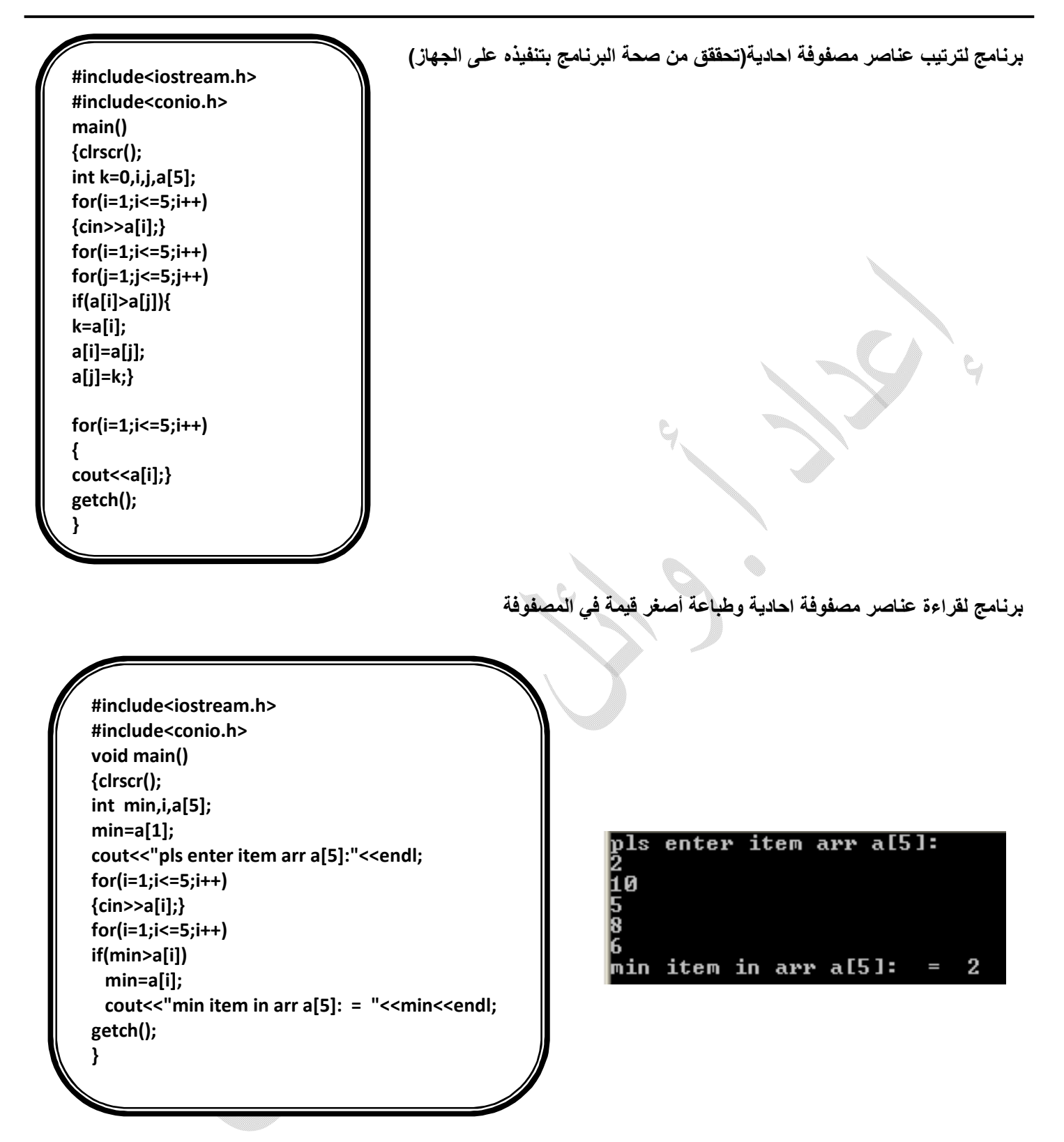

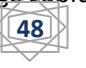

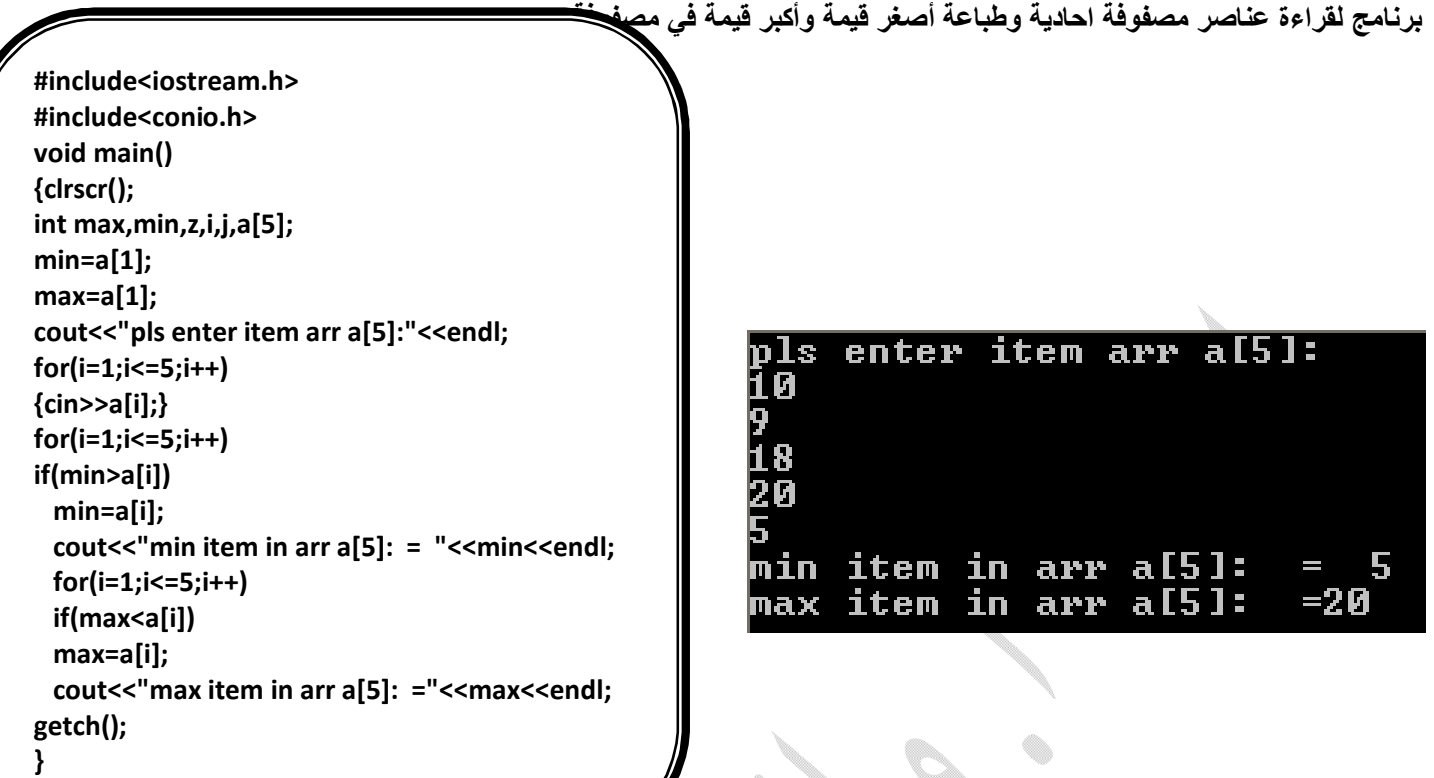

**برنامج لقراءة عناصر مصفوفة احادیة وطباعة أصغر قیمة وأكبر قیمة وطباعة مجموع العددین** 

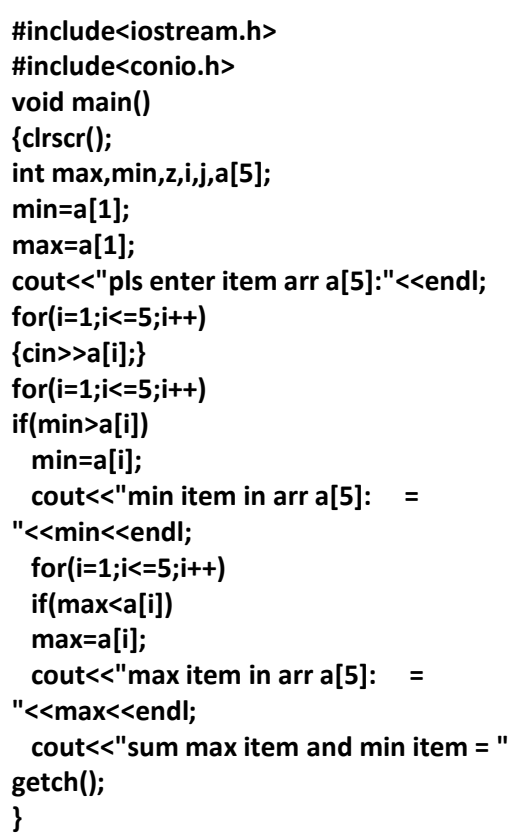

### <sup>ex</sup> Turbo C++ IDE

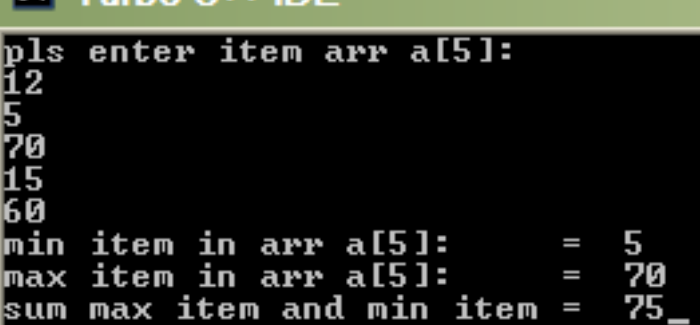

**اكتب خرج البرنامج التالي : وما آلیة عمل البرنامج:** 

**#include<iostream.h> #include<conio.h> main() {clrscr(); int i,j,k,f, max=0; int a[8]={5,10,90,6,7,8,80,2}; for(i=0;i<8;i++) { cout<<a[i]<<"\t";} cout<<"\n"; cout<<endl; for(i=4;i<8;i++) { if(max<a[i]) max=a[i]; } cout<<"max="<<max; getch();**

**}**

**#include"iostream.h" #include"conio.h" int a[6]= {6,5,7,3,2,1}; int main() { clrscr(); cout<<" {6,5,7,3,2,1}"<<endl; int j,i,m,x; label:m=0; for(i=0;i<5;i++) { if(a[i]>a[i+1]) { x=a[i]; a[i]=a[i+1]; a[i+1]=x; m+=1; cout<<"flag= "<<m<<ends<<ends; for(j=0;j<6;j++)cout<<a[j];cout<<endl; } } if(m>0) { goto label; } getch(); }**

**برنامج یرتب عناصر مصفوفة فقاعیا:ً** 

### Turbo C++ IDE m  $(6.5.7.3.2.1)$  $lag = 1$ 567321  $1a\bar{q}$ = 2 563721  $lag = 3$ 563271  $1$ a $q$ =  $\,$   $4$ 563217 lag= 1 536217  $1a\bar{q}$ = 2 53261  $1a\bar{q}$ = 3 5321  $1a\bar{q} = 1$ 352167  $1a\bar{g}$ = 2 325167  $lag = 3$ 321567  $lag = 1$ 231567  $lag = 2$ 213567 123567 lag= 1

programming in language c++ all student academic(2010-2011m) By: T. wael qasem sutaih – hodidah university – college zabid And college bagel . email:waelsp3@yahoo.com. **50**

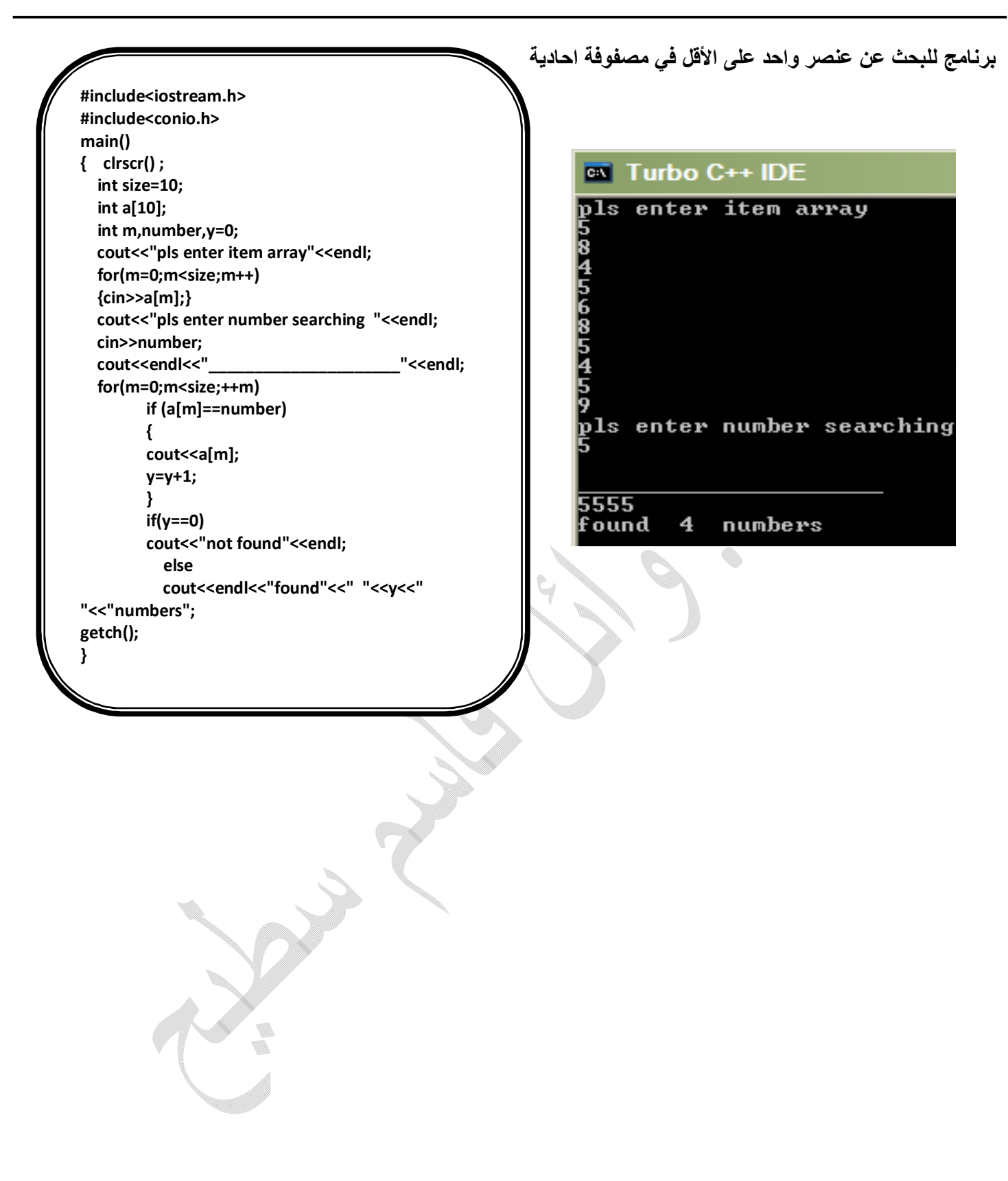

```
برنامج لطباعة ثالث أكبر قیم في مصفوفة أحادیة: 
#include<iostream.h>
#include<conio.h>
main()
                                                                 ملاحظة : عندما تود ایجاد ثاني او ثالث او رابع 
{ clrscr();
                                                        اكبر او اصغر قیمة یجب ....................................... 
int i,j,q,m;
int a[8]={7,1,3,4,6,2,8,5};
for(i=0;i<8;i++)
                                                                                                      Ī
                                                           Turbo C++ IDE
                                                      EXT
{
cout<<a[i]<<" ";}
                                                                                             8<br>2
                                                                   3
                                                                         4<br>5
                                                                                      z<br>E
                                                                                b,
                                                                                                    5<br>1
                                                                  Ā
                                                                                4
                                                            ŋ
cout<<" "<<"\n";
for(i=0;i<8;i++)
                                                         max val thisЯ
                                                                                             ĥ
   for(j=0;j<8;j++)
       if(a[i]>a[j])
       {
       q=a[i];
       a[i]=a[j];
       a[j]=q;
   }
for(i=0;i<8;i++)
{cout<<a[i]<<" ";}
cout<<endl;
for(i=0;i<8;i++)
if (i==2)
cout<<endl<<"3 max val this>> "<<a[i];
getch();
}
```
 **تمارین واجب یسلم الاسبوع القادم (منفذ على المترجم ) وتسلم نسخة ورقیة ونسخة الكترونیة على CD -١ برنامج لقراءة عناصر مصفوفة احادیة وطباعة العنصر الأكثر تكرارا وعدد مرات التكرار(واجب) -٢ برنامج لمبادلة أول عنصر بآخرعنصر(واجب) -٣ برنامج لقراءة عناصر مصفوفة وطباعة مجموع( اكبر عدد زوجي مع اكبر عدد فردي) مقسوماً على مطروح(أصغر عدد فردي مع أصغر عدد زوجي ) ؟(واجب) -٤ برنامج لقراءة عناصر مصفوفة وطباعة كافة عناصر المصفوفة عناصر فردیة. -٥ برنامج لقراء عناصر مصفوفة وطباعة مجموع (اكبر عنصر في النصف الایمن مع اكبر عنصر في النصف الایسر ) مقسوماً على مجموع(اكبر عدد زوجي مع اكبر عدد فردي ضمن المصفوفة). -٦ برنامج لقراءة عناصر مصفوفة احادیة وطباعة اكبر قیمة في المواقع الزوجیة. -٧ برنامج لقراءة عناصر مصفوفة وطباعة العنصر الذي تقبل كل عناصر المصفوفة القسمة علیھ. -٨ برنامج لقراءة عناصر مصفوفتین احادیتین وطباعة مجموع المصفوفتین بدون استخدام عملیة الجمع. -٩ برنامج لقراءة عناصر مصفوفتین احادیتین ودمجھما في مصفوفة واحدة.** -١٠ **برنامج یولد سلسلة فابیونسي باستخدام مصفوفة احادیة.**

### **المصفوفات الثنائیة**

<u>Two-Dimensional Arrays المصفوفة ذات البعدين</u> تشبة المصـفوفة ذات البعدين فـي طّريقة تعاملهـا ، المصـفوفة ذات البعد الواحد إلا أن لهـا عداديـن( 1ndex2) دليليـن أو مرقميـن إحداهمـا عـداد للصـفوف ، والأخـر عـداد للأعمدة ويأخذ الإعلان عن المصفوفة الشكل العام النالبي:

Type-specifier arraey name [index 1] [index 2];

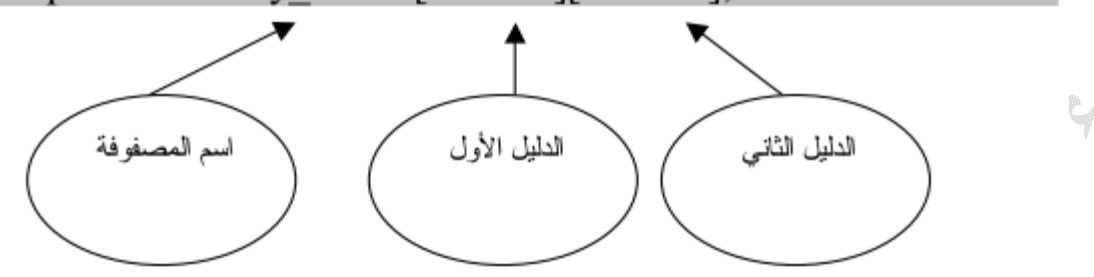

فمثلا المصفوفة :

Int  $x[2][3]$ ; وهي مصنفوفة صحيحة العناصـر int أبعادهـا هي عدد الصنفوف=2 ، وُعدد الأعمدة  $3=$ لاحظ أن عدد الصفوف يوضع بين قوسين وحده ، وكذلك عداد الأعمدة . مثال ٥.

شاهد هذا المثال الذي يستخدم 5 طلاب و 3 علامات:

#include "stdafx.h" #include " iostream.h"  $main$   $()$ ł int m[5][3];  $int$  I.i.  $for(I=0;I<5;I++)$ for $(i=0; j>3; j++)$  $\text{cin} \geq \text{m[1][i]}$ ;  $return 0$ ; ł

وبالنسبة لعناوين العناصير المصيفوفة متعددة الأبعياد في الذاكر ة ، لا يختلف عميا ذكر نا بالنسبة للمصنفو فات ذات البعد الو احد ، و لذلك لو فر ضنا ، في المثال السابق أن العنصر [0,0]x كان عنوانه 100 مثلا فان عناوين العناصر التالية: حسب ترتيبها المذكبور أعبلاه هسي 100-101-102 لعناصب الصبيف الأول 103-104-105 لعناصر الصف الثاني.

$$
\underbrace{\text{min}}
$$

**برنامج لقراءة عناصر مصفوفة ثنائیة وطباعة مجموع عناصرھا** 

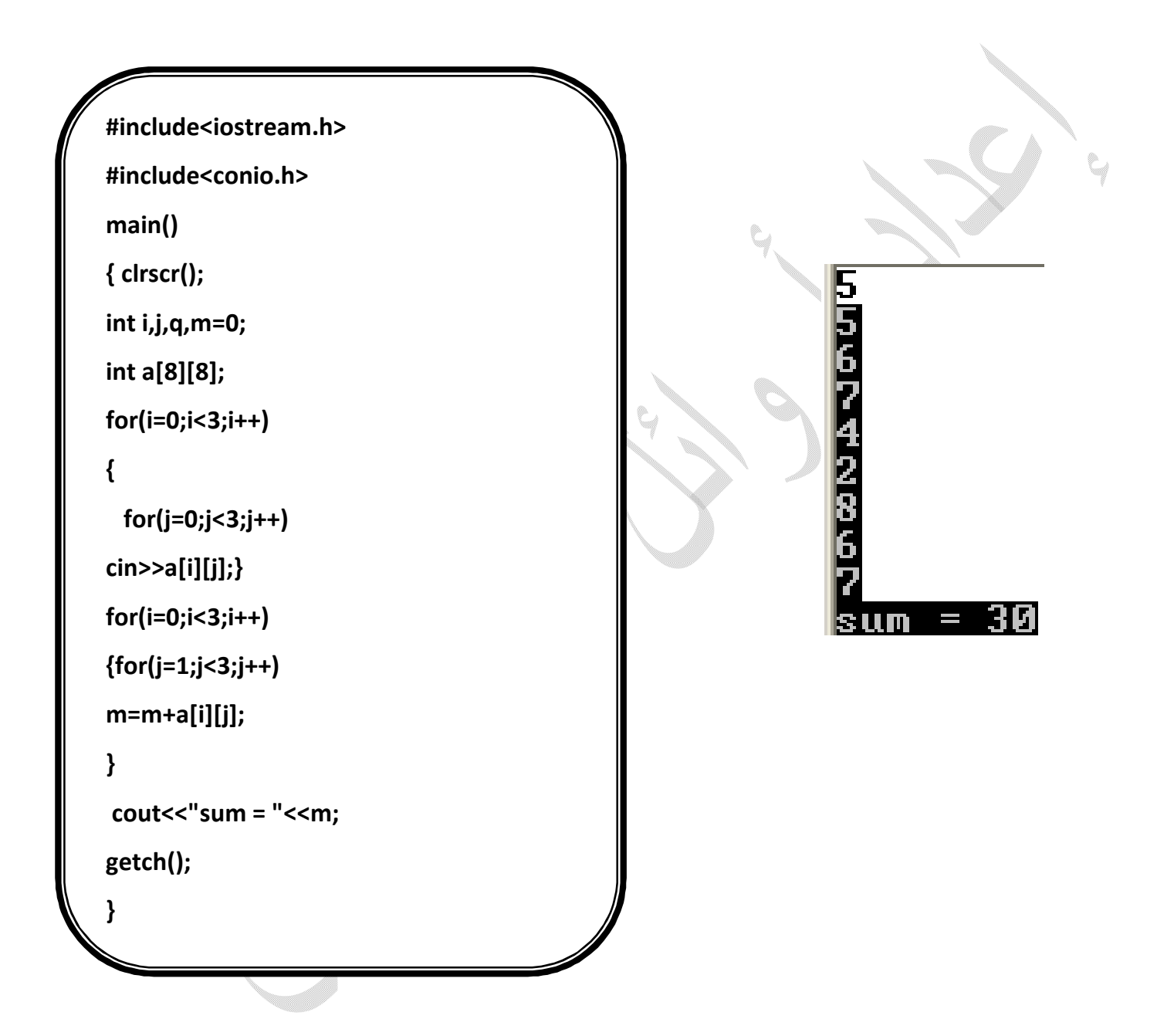

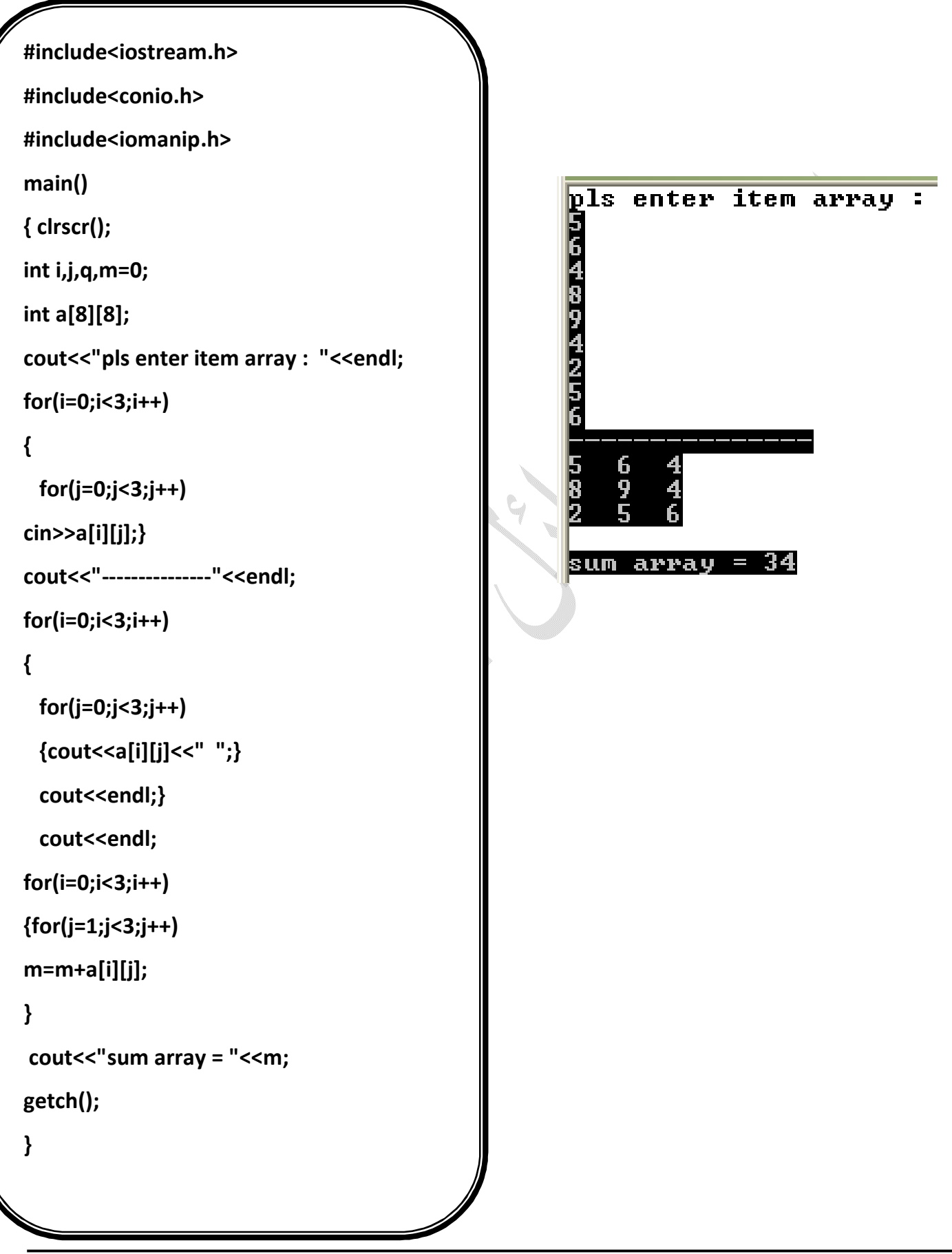

**برنامج لقراءة عناصر مصفوفة وطباعة العناصر بصورة مصفوفة ثنائیة وطباعة المجموع** 

programming in language c++ all student academic(2010-2011m) By: T. wael qasem sutaih – hodidah university – college zabid And college bagel . email:waelsp3@yahoo.com. **56**

**برنامج لقراءة عناصر مصفوفة ثنائیة وطباعة مواقع العناصر للمصفوفة النائیة :** 

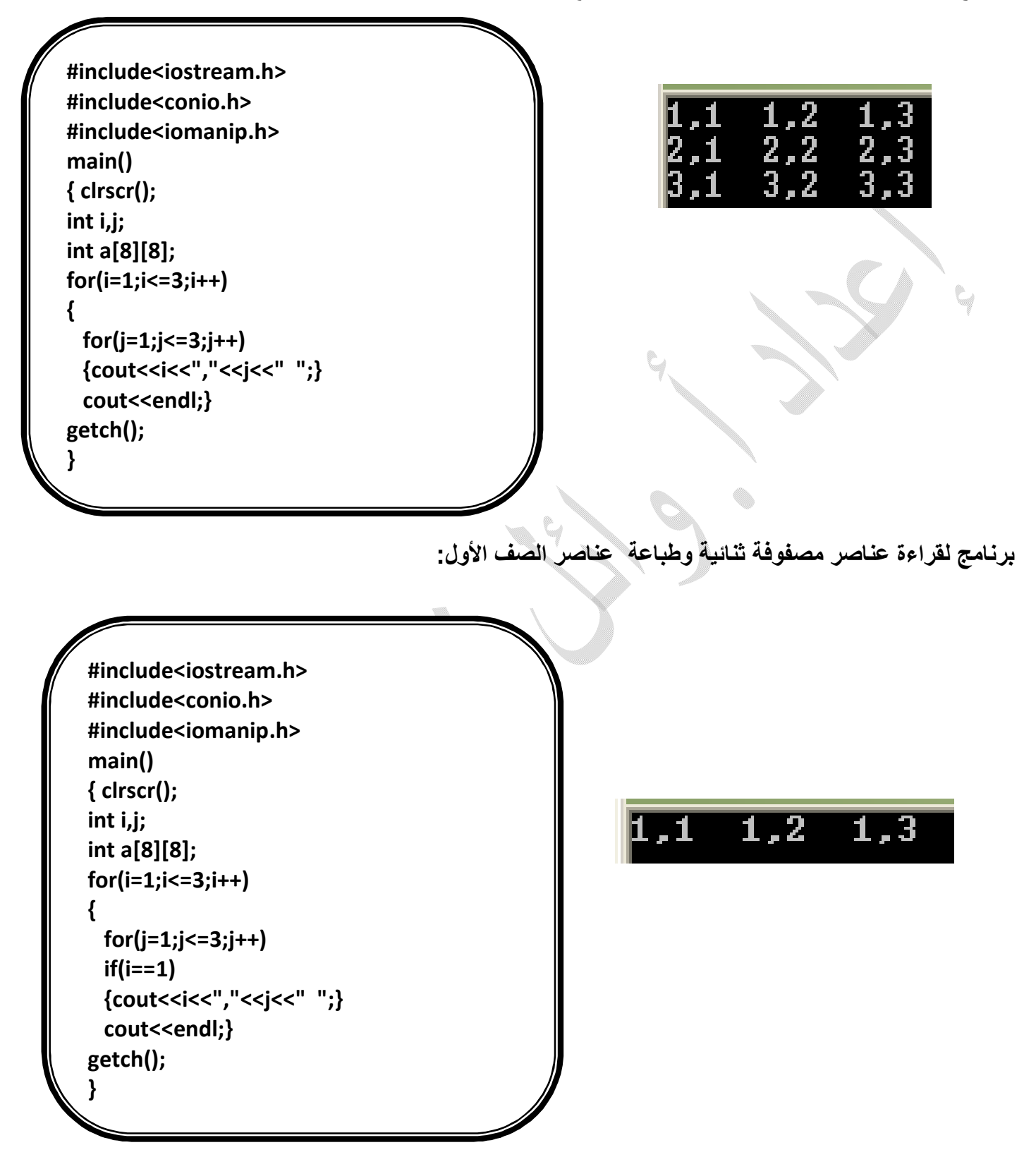

**برنامج لقراءة عناصر مصفوفة ثنائیة وطباعتھا بشكل ثنائي وطباعة عناصر القطر الرئیسي:** 

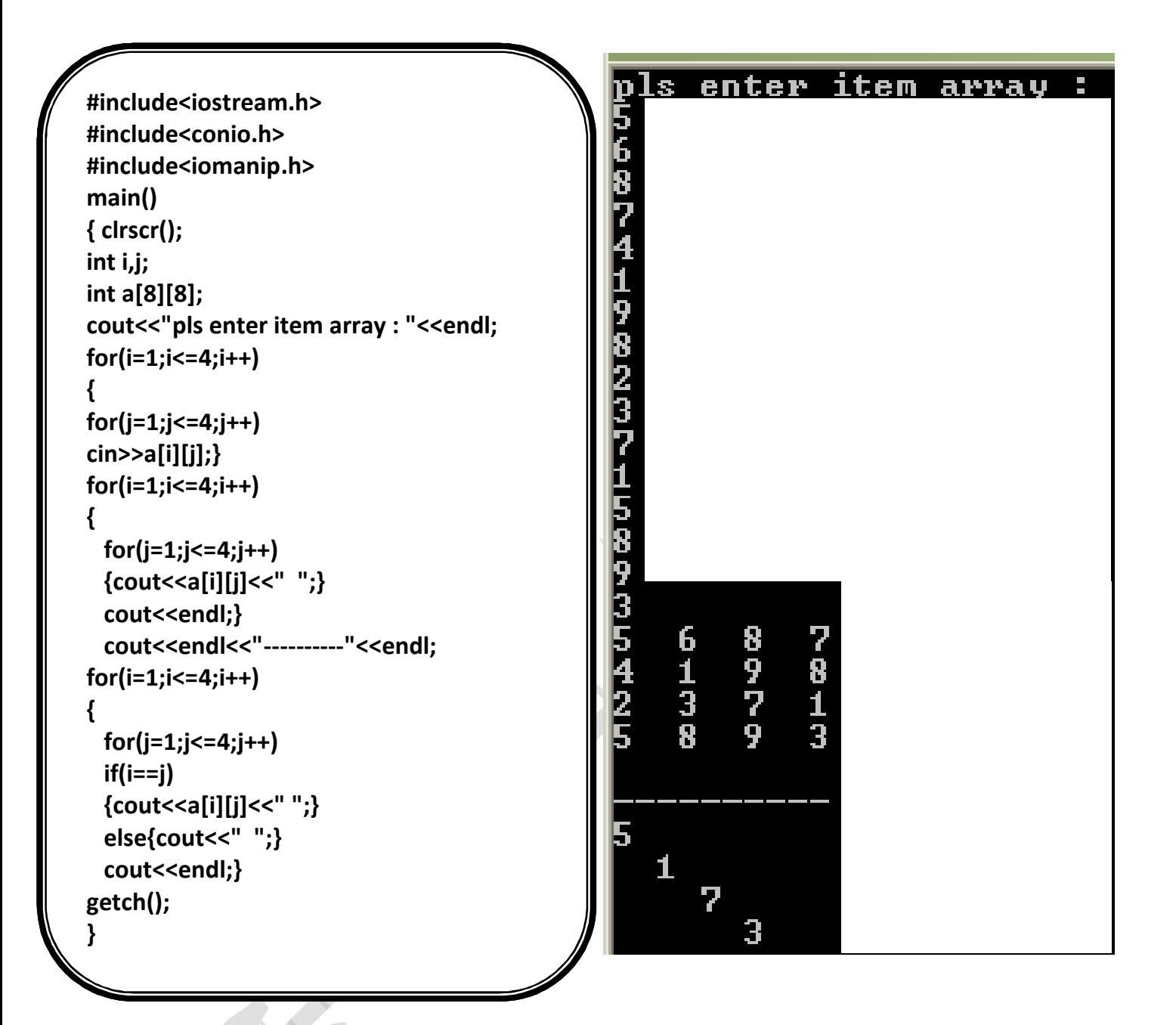

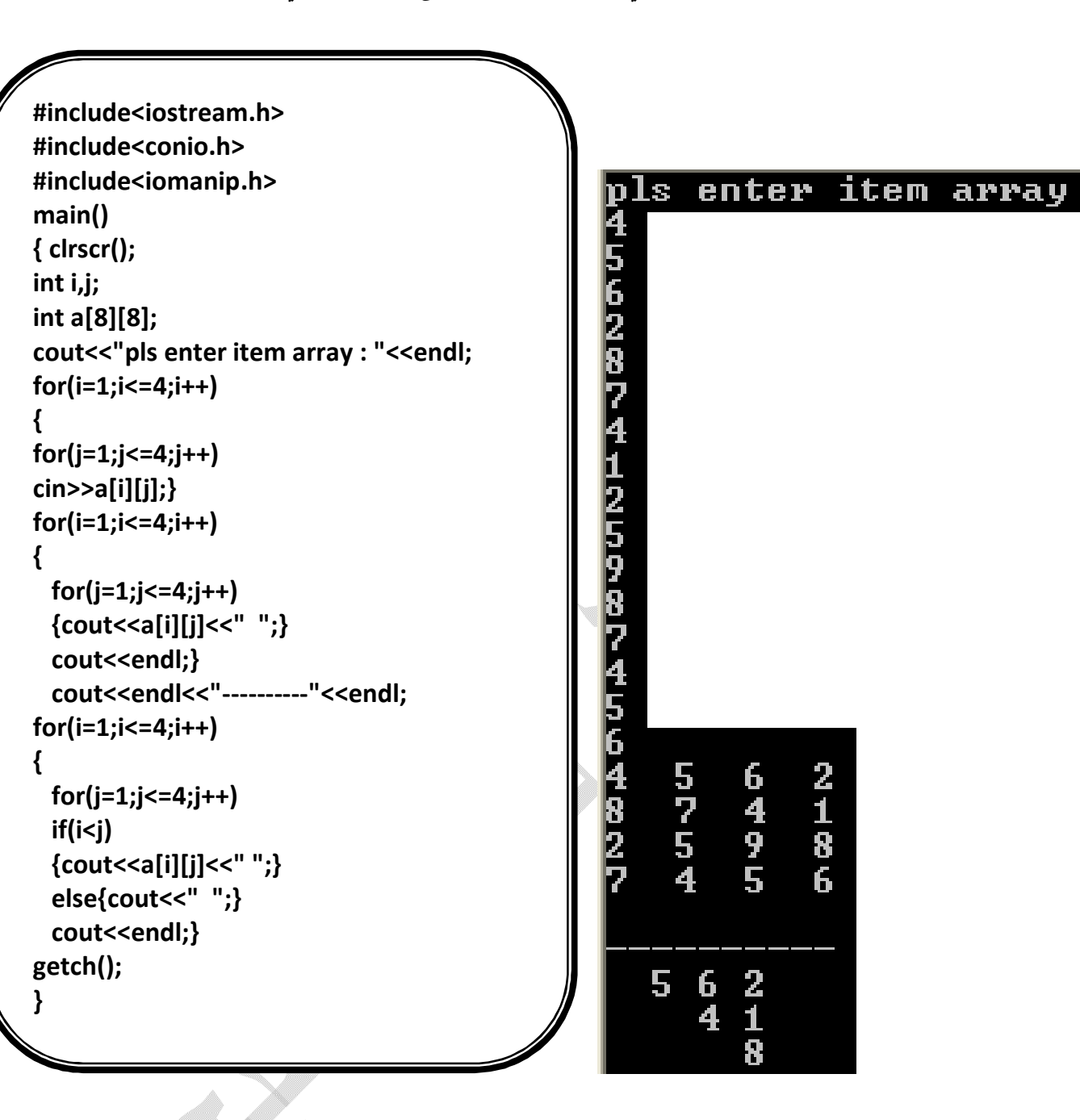

**برنامج لقراءة عناصر مصفوفة ثنائیة وطباعتھا بشكل ثنائي وطباعة العناصر أعلى القطر الرئیسي:** 

Ŵ.

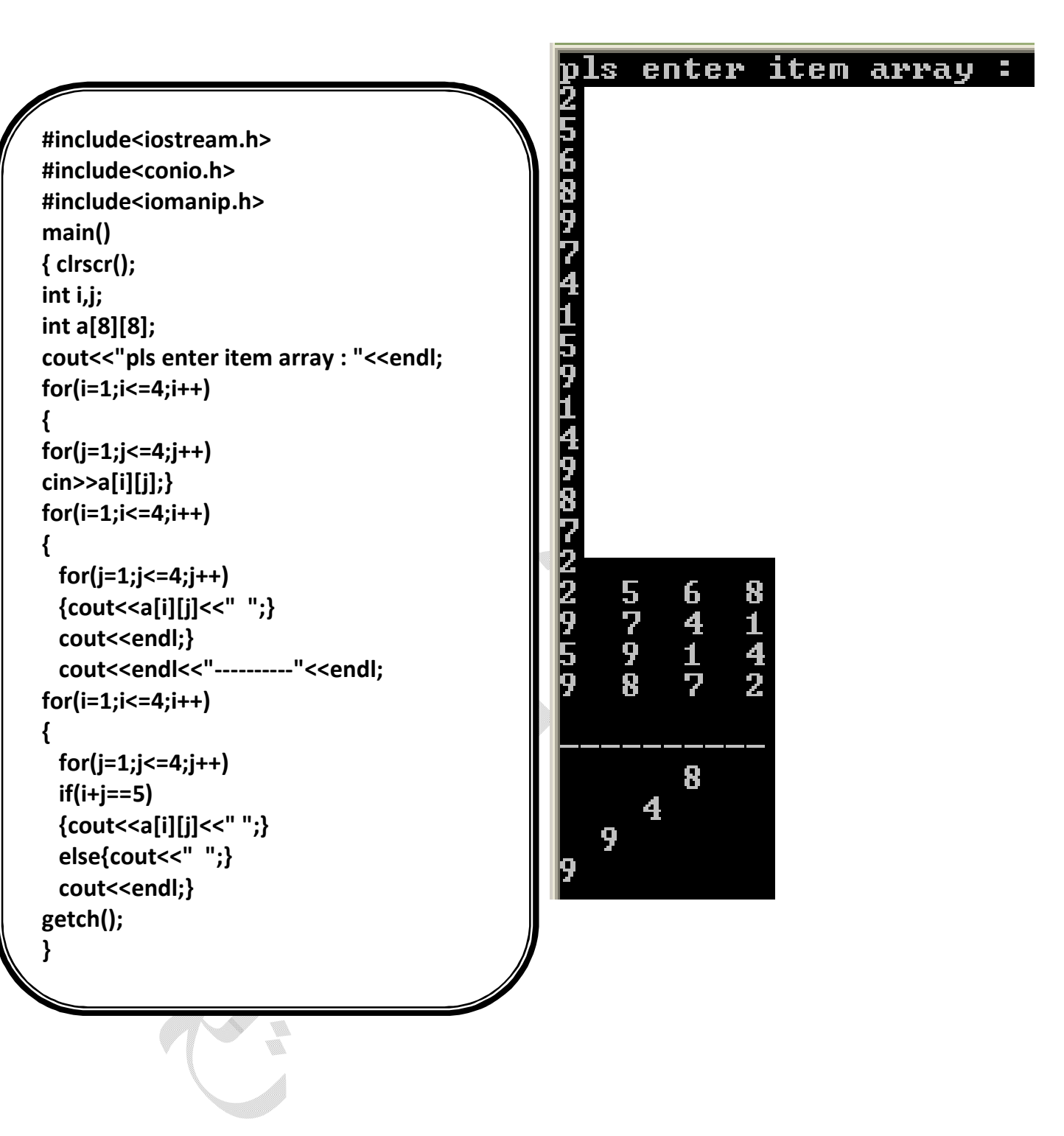

**برنامج لقراءة عناصر مصفوفة ثنائیة وطباعتھا بشكل ثنائي وطباعة عناصر القطر الثانوي:** 

 pls enter item array **#include<iostream.h> #include<conio.h> #include<iomanip.h> main() { clrscr(); int i,j,m=0,n=0; int a[8][8]; cout<<"pls enter item array : "<<endl; for(i=1;i<=4;i++) { for(j=1;j<=4;j++) cin>>a[i][j];} for(i=1;i<=4;i++) { for(j=1;j<=4;j++) {cout<<a[i][j]<<" ";}** 6747  $2812$ 1935  **cout<<endl;} cout<<endl<<"----------"<<endl; for(i=1;i<=4;i++) { for(j=1;j<=4;j++) if(i==j)** 7  **{ cout<<a[i][j]<<" ";m=m+a[i][j];}** 5  **else{cout<<" ";} cout<<endl;}** 1  **cout<<endl<<endl; for(i=1;i<=4;i++)** Æ **{ for(j=1;j<=4;j++)** 4  **if(i+j==5) { cout<<a[i][j]<<" "; n=n+a[i][j];} else{cout<<" ";}** sum 1  $\frac{1}{1}$ 18 sum 2 21  $\mathcal{L}_{\rm{eff}}$  $\equiv$  **cout<<endl<<endl;}** sub sum1 and sum2 =  $-3$  **cout<<"sum 1 : = "<<m<<endl; cout<<"sum 2 : = "<<n<<endl; cout<<"sub sum1 and sum2 = "<<m-n; getch(); }**

**برنامج لقراءة عناصر مصفوفة ثنائیة وطباعة حاصل الفرق بین مجموع عناصر القطر الرئیسي ومجموع عناصر القطر الثانوي :** 

```
برنامج لمبادلة عناصر القطر الرئیسي بعناصر القطر الثانوي 
#include<iostream.h>
#include<conio.h>
main()
{clrscr();
int i,j,t,c,p,r,s,m;
int a[3][3]={1,2,3,4,1,5,3,8,1};
for(i=0;i<3;i++)
{
for(j=0;j<3;j++)
{
cout<<a[i][j]<<"\t";}
cout<<"\t"<<"\n";}
for(i=0;i<3;i++)
{
for(j=0;j<3;j++)
{
                                                                                                      3<br>5<br>1
   if(i==j&&i+j!=2)
                                                                                    Ŧ
{
p=a[i][j];
                                                                                                             }
c=i;
                                                                                    \frac{2}{18}\frac{1}{5}ļ.
t=j;}
if(i+j==2&&i!=j)
{
r=a[i][j];
s=i;
m=j;
}
}
a[s][m]=p;
a[c][t]=r;
}
cout<<"\n";
for(i=0;i<3;i++)
{
for(j=0;j<3;j++)
{
cout<<a[i][j]<<"\t";}
cout<<"\t"<<"\n";}
getch();
}
```
**برنامج لطباعة مدور مصفوفة ثنائیة :** 

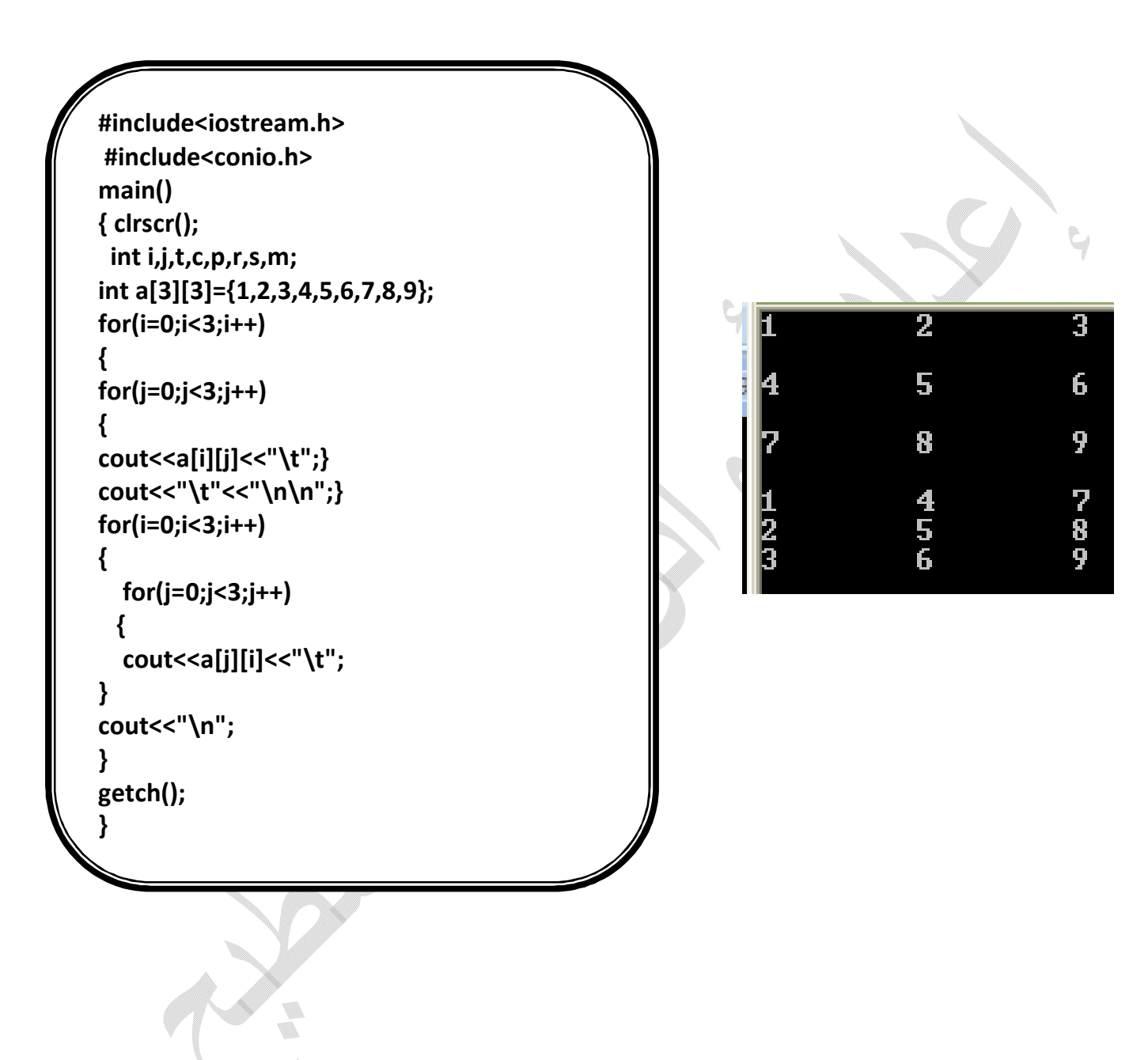

**برنامج لطباعة محیط مصفوفة :** 

3<br>7

8<br>7

3

7

 $\frac{2}{6}$ 

ī<br>9

2

q.

计同步程序

1592

```
include<iostream.h>
#include<conio.h>
main()
{ clrscr();
  int i,j;
int a[4][4]={1,2,3,4,5,6,7,8,9,1,8,6,2,9,7,3};
for(i=0;i<4;i++)
{
for(j=0;j<4;j++)
{
cout<<a[i][j]<<"\t";}
cout<<"\t"<<"\n";}
cout<<"\n";
for(i=0;i<4;i++)
{
   for(j=0;j<4;j++)
   {
   if(i==0||j==0||i==3||j==3)
   {
    cout<<a[i][j]<<"\t";
  }
    else{
    cout<<" ";}
  }
  cout<<"\t"<<"\n";
}
getch();
}
```
**تمارین :** 

**-١ اكتب برنامج لقراءة عناصر مصفوفة ثنائیة وطباعة المتوسط الحسابي. -٢ اكتب برنامج لقراءة عناصر مصفوفتین ثنائیتین وطباعة مجموع عناصر القطرالرئیس للمصفوفة الاولى مع مجموع عناصر القطر الثانوي للمصفوفة الثانیة. -٣ اكتب برنامج لقراءة عناصر مصفوفة ثنائیة وطباعة العناصر أعلى القطر الثانوي. -٤ اكتب برنامج لقراءة عناصر مصفوفة ثنائیة وطباعة العناصر أسفل القطر الثانوي. -٥ اكتب برنامج لقراءة عناصر مصفوفة ثنائیة وطباعة أكبر عدد في القطر الرئیسي وجمعھ مع أكبر عدد في العناصر اعلى القطر الثانوي. -٦ اكتب برنامج لقراءة عناصر مصفوفة ثنائیة -٧ اكتب برنامج یولد مصفوفة الوحدة. -٨ اكتب برنامج یولد المصفوفة السحریة -٩ اكتب برنامج لقراءة عناصر مصفوفة ثنائیة وطباعة العناصر ذات المواقع الوزجیة. -١٠ اكتب برنامج لقراءة عناصر مصفوفة ثنائیة وتحویل كل عدد زوجي الى عدد فردي. -١١اكتب برنامج لقراءة عناصر مصفوفة ثنائیة ومبادلة قیم المواقع الفردیة بقیم المواقع الزوجیة. -١٢ اكتب برنامج لقراءة عناصر مصفوفة ثنائیة وطباعة محدد مصفوفة. -١٣اكتب برنامج لقراءة عناصر مصفوفة ثنائیة واستخراج عناصر الصف الاول وعناصر الصف الاخیر الى مصفوفتین احادیتین وایجاد الفرق بینھم. -١٤اكتب برنامج لقراءة عناصر مصفوفة ثنائیة وطباعة الاس الثالث للمصفوفة. -١٥اكتب برنامج لقراءة عناصر مصفوفة وطباعة مضروب كل عنصر داخل المصفوفة.** 

V.